Universidad de San Carlos de Guatemala Facultad de Arquitectura Escuela de Diseño Gráfico Licenciatura en Diseño Gráfico

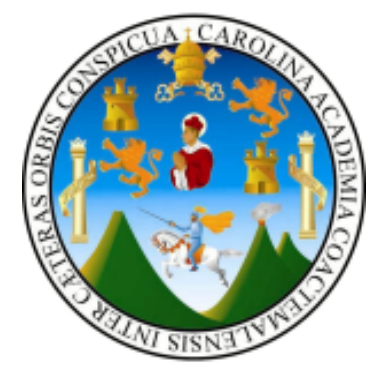

**«Guía interactiva estudiantil, dirigida a los estudiantes de primer ingreso de la Universidad de San Carlos de Guatemala»**

Proyecto de graduación presentado por:

**Marlene Pawlova Pérez Muñoz Carné 9610410**

Previo a optar al título de Licenciada en Diseño Gráfico con énfasis en Diseño Editorial

Guatemala, noviembre de 2006

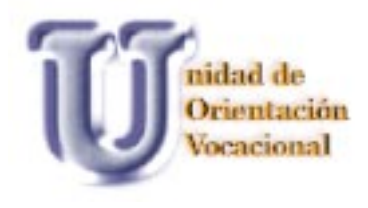

# ÍNDICE

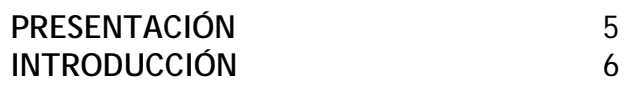

### **CAPÍTULO I**

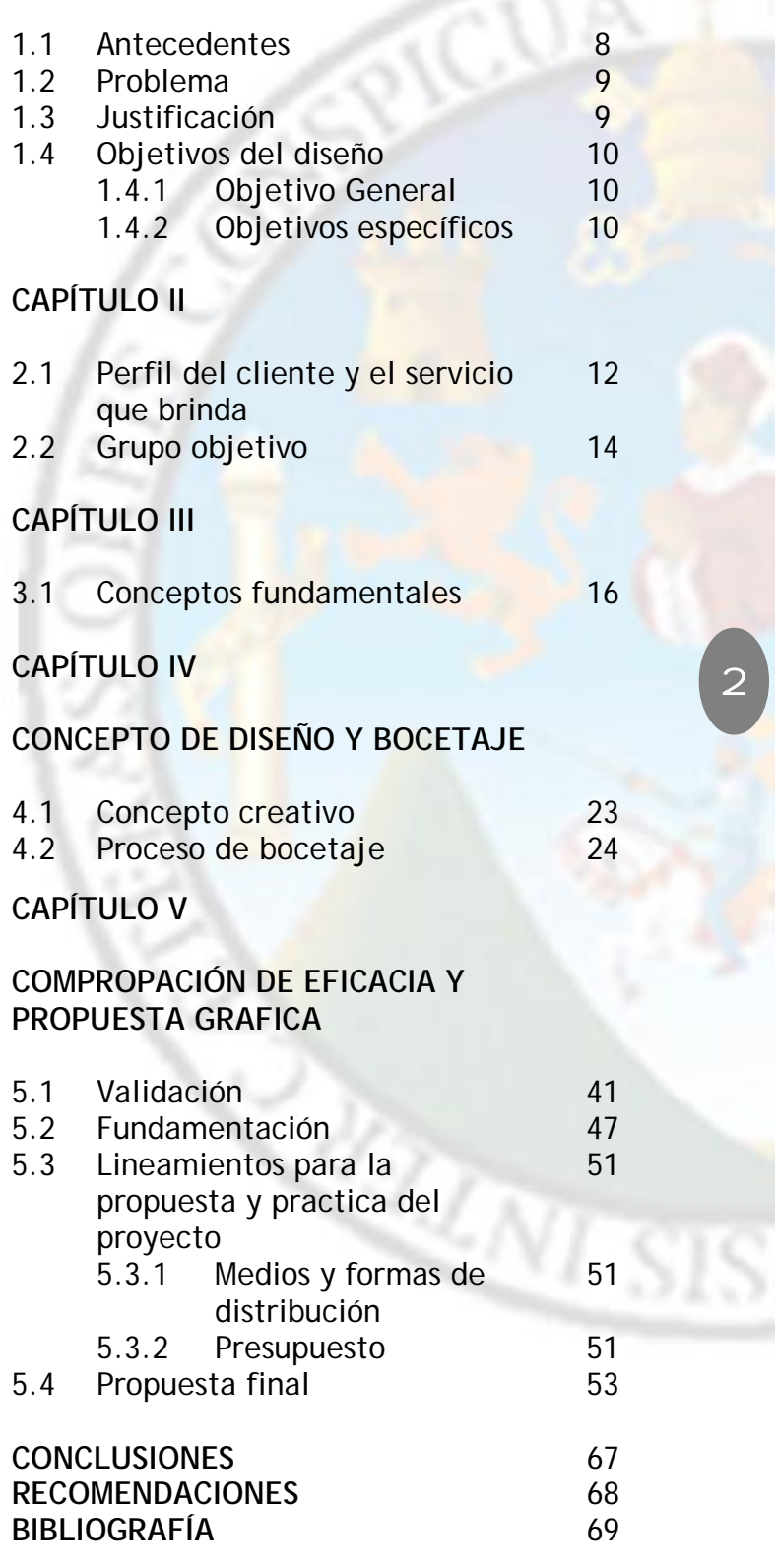

压

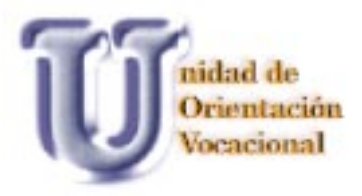

## NÓMINA DE AUTORIDADES

#### JUNTA DIRECTIVA DE LA FACULTAD DE ARQUITECTURA UNIVERSIDAD DE SAN CARLOS DE GUATEMALA

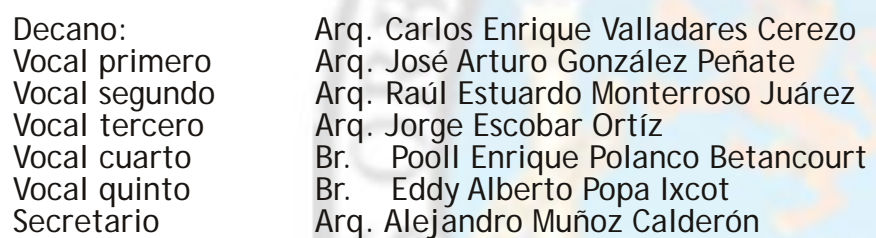

### TRIBUNAL EXAMINADOR

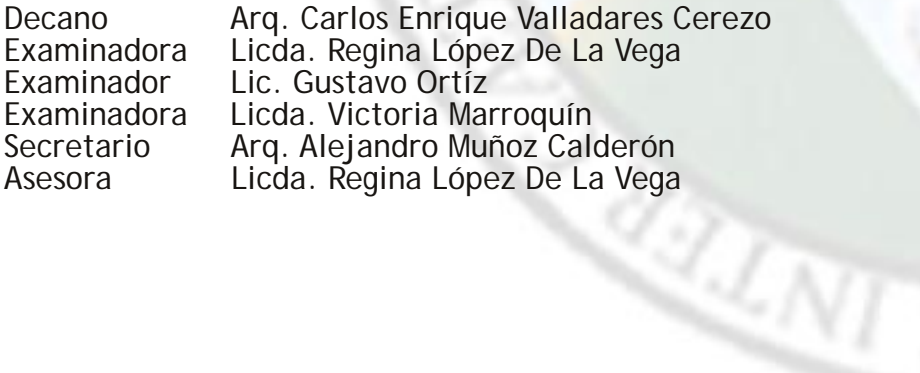

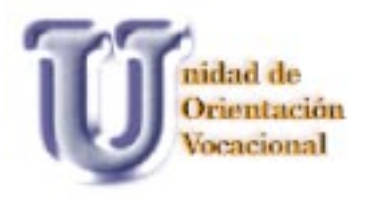

## DEDICATORIA

### ACTO QUE DEDICO

### AL SUPREMO CREADOR

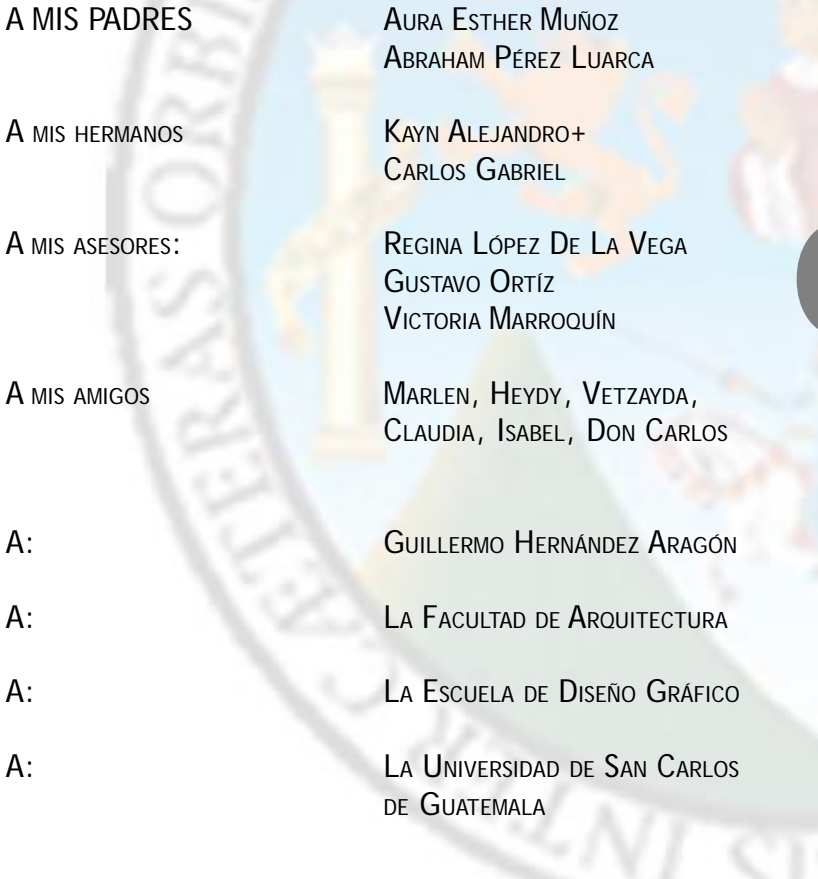

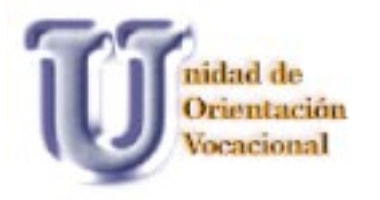

## PRESENTACIÓN

La Unidad de Orientación Vocacional de la Universidad de San Carlos de Guatemala, tiene la necesidad de llegar de una mejor manera a los estudiantes de último año de nivel diversificado. Esto se observa en la necesidad de contar con material de apoyo que los ayude a lograr sus propósitos de la mejor manera posible. Con la guía interactiva dirigida a los estudiantes de primer ingreso, la información actualizada que ésta contiene sobre la Unidad de Orientación Vocacional; el proceso y los requerimientos que los estudiantes deben cumplir para ingresar a la Universidad de San Carlos de Guatemala y, a su vez con la información necesaria para orientación y tomarse de la mejor decisión con respecto de la carrera que se desea estudiar; se evitará la deserción estudiantil y que los estudiantes cambien de carrera constantemente, de tal forma que puedan ser profesionales de éxito.

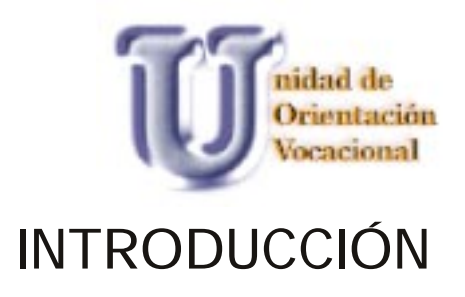

La Facultad de Arquitectura, por medio de la Escuela de Diseño Gráfico, a través de los estudiantes aspirantes a licenciados en Diseño Gráfico, realiza proyectos de graduación en instituciones no lucrativas y así ayuda a la población guatemalteca de una forma gratuita, a solucionar problemas gráficos.

Por esto este proyecto fue realizado en la propia Universidad de San Carlos de Guatemala, en la Unidad de Orientación Vocacional para contribuir con la facilitación de material digital y, a su vez, apoyar aún más la difusión de los pasos por seguir para inscribirse en la Universidad de San Carlos de Guatemala por primera vez e informar acerca de las carreras con las que ésta cuenta.

El trabajo se realizó en cinco capítulos:

**Capítulo I**: Explica la situación en la que se encuentra el cliente, sus antecedentes, el problema que fue detectado en la institución, el cual fue el motivo del proyecto.

**Capítulo II**: Nos informa todo lo relacionado con nuestro cliente en este caso la Unidad de Orientación Vocacional, los propósitos y las actividades a las cuales se dedica, así mismo se describe el grupo objetivo para el cual se dirige el producto final.

**Capítulo III**: Proporciona todos los conceptos que son fundamentales en el tema de investigación y del área que se está trabajando, en este caso, el área digital para así poder comprender aún más el tema del proyecto.

**Capítulo IV**: Se describe el concepto creativo del cual se partió para la elaboración de la guía interactiva.

Se realizó el proceso de bocetaje de la guía interactiva, describiendo paso a paso todo el proceso realizado para lograr obtener el producto final.

**Capitulo V**: Aquí es descrita la propuesta final, explicando paso a paso, el porqué de cada uno de los elementos con que cuenta la propuesta final.

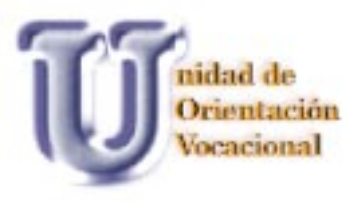

# CAPÍTULO I

 $\overline{\phantom{a}}$ 

MANIS

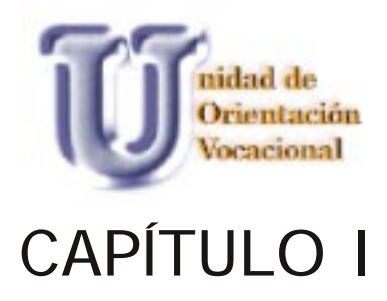

### **1.1 ANTECEDENTES**

La Unidad de Orientación Vocacional forma parte de la División de Bienestar Estudiantil y ésta fue creada en julio de 1975.

Fue creada para orientar a los estudiantes de primer ingreso. Por medio de las pruebas de aptitud académica, se miden los aspectos que se relacionan con el factor general de inteligencia, inteligencia no verbal, razonamiento abstracto, aptitud numérica. También se ayuda a que, el estudiante tenga una mejor visión de la carrera que desea elegir a fin de evitar la deserción estudiantil masiva a causa de no tener una orientación adecuada en donde se indique cuáles son las aptitudes y se llegue a elegir la carrera que se adecue más acada estudiante, según sean sus interses personales; de esa manera se evitará que el estudiante pase a una facultad a otra sin saber qué quiere.

Hoy en día las pruebas que son realizadas a los estudiantes han cambiado, conforme a la necesidad que se ha detectado en los estudiantes.

En el transcurro de los últimos años, la Unidad de Orientación Vocacional, ha apoyado a los estudiantes de los últimos años de diversificado de colegios privados e institutos públicos de la ciudad capital, a fin de lograr una mejor visión de la Universidad de San Carlos de Guatemala y de lo que ésta les ofrece para formarse en su carrera profesional.

Dicha unidad necesita apoyarse con material que ayude a los estudiantes a guiar sus conocimientos en cuanto a la carrera que seguirán en un futuro.

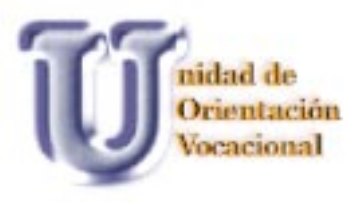

### **1.2 PROBLEMA**

La Unidad de Orientación Vocacional se encarga de llegar a todos los estudiantes de nivel diversificado de colegios e institutos públicos para que éstos obtengan una visión más amplia de la carrera en que estén interesados.

Por esto es necesario tener material de apoyo para comunicar todos los contenidos y llevar material digital que proporcione toda la orientación posible para que inicien el proceso de ingreso a la Universidad de San Carlos de Guatemala.

Este proyecto se realizará en la Universidad de San Carlos de Guatemala en la Unidad de Orientación Vocacional en la ciudad de Guatemala en el período de julio a noviembre de 2005.

### **1.3 JUSTIFICACIÓN**

El proyecto sobre dar orientación a los estudiantes de primer ingreso beneficiará a gran parte de la población estudiantil que, aproximadamente, es de 60,000 entre ambos sexos, incluyendo personas adultas que no son estudiantes de último año de diversificado pero desean ingresar a la Universidad.

Dicho proyecto será de mucho soporte ya que ayudará al personal de la Unidad de Orientación Vocacional en sus talleres a proyectar de una mejor manera la Universidad de San Carlos de Guatemala y a dar a conocer todas las carreras con que ésta cuenta. Así mismo, presenta todas las opciones que existen dentro de las misma unidades académicas ya que muchas de éstas cuentan con profesorados y carreras a nivel técnico lo cual hace que se cuente con una opción más para empezar una carrera a nivel profesional que sea de su interés.

Lastimosamente, dicha opción no llegará a todos los estudiantes de nivel medio debido a que a la Unidad no le es posible extenderse a todos los colegios e institutos del país, pero con dicho material, se logrará llegar a un mayor número de estudiantes y con

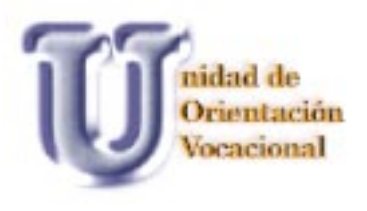

lo cual se colaborará para que dicho problema disminuya, y cada vez aumente el número de estudiantes que deseen ingresar a la Universidad de San Carlos de Guatemala.

### **1.4 OBJETIVOS DE DISEÑO**

### **1.4.1 OBJETIVO GENERAL**

Crear material digital con información actualizada sobre los pasos que deben siguir los estudiantes que deseen inscribirse por primera vez en la Universidad de San Carlos de Guatemala, así como brindar un mayor conocimiento sobre las carreras que la Universidad de San Carlos de Guatemala ofrece.

### **1.4.2 OBJETIVOS ESPECÍFICOS**

Elaborar un material digital que brinde un apoyo a la Unidad de Orientación Vocacional para proyectar a la población estudiantil de último año de diversificado, información sobre las pruebas de conocimiento básico y las carreras que la Universidad ofrece.

Diseñar una guía, en donde se amplíe la visión de los estudiantes de nivel medio ante las opciones de estudio que existen en la Universidad de San Carlos de Guatemala.

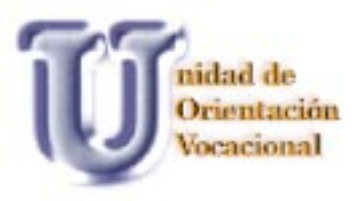

# **CAPÍTULO II**

RAINIS

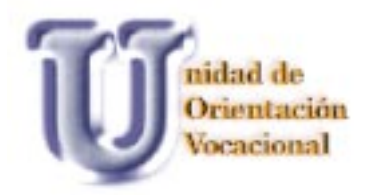

## CAPÍTULO II

### **2.1 PERFIL DEL CLIENTE Y EL SERVICIO QUE BRINDA**

Unidad de Orientación Vocacional de la Universidad de San Carlos de Guatemala

Edificio Bienestar Estudiantil, 3<sup>0</sup> nivel oficina 301, Ciudad Universitaria, zona 12.

12

Institución no gubernamental autónoma

Dr. Luis Arroyave, jefe de la unidad.

### VISIÓN

Instancia técnico administrativa multidisciplinaria de la USAC encargada de obtener, adaptar, administrar, normalizar y validar todas las pruebas psicológicas que se utilicen en el SISTEMA DE UBICACIÓN Y NIVE-LACIÓN -SUN- y de las Unidades académicas que lo requieran, apegada a las normas de la Asociación Americana de Psicología en cuanto a lo técnico y ético y responsable de la investigación sistemática que permita mantener pruebas diagnósticas y predictivas para los estudiantes de preingreso a la Universidad de San Carlos de Guatemala en todo el país. Como instancia multidisciplinaria debe contribuir interinstitucionalmente con otros organismos privados y públicos para superar los resultados deficientes de los estudiantes del nivel diversificado en pruebas psicológicas de tipo aptitudinal, factor general de inteligencia, habilidad de lectura y otras anexas y conexas.

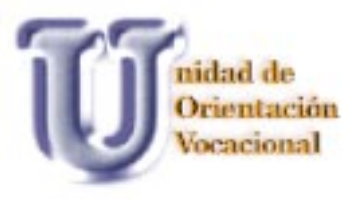

### MISIÓN

Administrar y aplicar ética y científicamente las pruebas psicológicas que se utilicen en el Sistema de Ubicación y Nivelación –SUN- de la Universidad de San Carlos de Guatemala en todo el país, manteniendo los principios de equidad, justicia y sistematización de todos los procesos, de tal forma que se minimicen los sesgos que pueden producirse. Apegarse a los códigos de ética que rigen los procedimientos de administración y aplicación de pruebas psicológicas a nivel internacional, dictados por la Asociación Americana de Psicología; procurar la investigación en psicometría diferencial y psicología experimental para alcanzar la meta de pruebas justas, válidas y que respondan al perfil aptitudinal de las poblaciones de estudiantes que se interesan por ingresar a la USAC en todo el país.

Propiciar que los criterios de un proceso de ubicación y nivelación se construyan utilizando aspectos múltiples tales como: 1) Determinar el índice académico de los estudiantes a través de su historia escolar. 2) Establecer el rendimiento en las específicas que se orientan fundamentalmente a medir habilidades especiales en algunas unidades académicas , ya que estos aspectos unidos a la medición psicológica constituyen un criterio científicamente sólido para la toma de decisiones en relación con los estudiantes de preingreso. Además, impiden los procesos excluyentes en fases separadas y sin relación, y permiten un asesoramiento psicopedagógico bien sustentado; en el mediano y largo plazo esto redunda en la disminución de la repitencia, la deserción y el cambio de carrera.

El propósito de esta unidad es orientar a los jóvenes de primer ingreso (nivel diversificado) de institutos y colegios privados en el inicio de su carrera universitaria evaluándolos en dos fases que son: Fase I PSICOMÉTRICA donde los estudiantes son evaluados en sus habilidades e intereses, por medio de las pruebas de aptitud académica, la cual es realizada en grupos de 40 personas y tiene una duración de dos horas. Fase II ENTREGA DE PERFILES Y ANÁLISIS DE RESULTADOS esta fase se realiza en grupos de 50 personas y se les entregan los resultados y se anali-

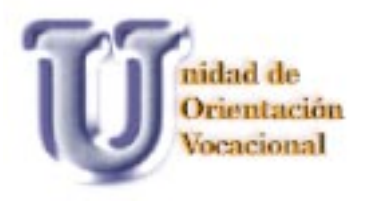

zan los perfiles de habilidades e intereses profesionales que éstos tengan. Se les proporciona la información de las carreras existentes y de las cuales tengan alguna preferencia se les da toda la información necesaria y si éstos tuvieran alguna duda respecto de elegir una carrera, pueden solicitar asesoría individual con un profesional experto que los oriente.

Se cuenta con profesionales de las distintas especialidades que proporcionan orientación con respecto al campo de acción y el que hacer de éstas y así el estudiante obtenga un mayor concepto y pueda tener una visión más amplia de la carrera que está eligiendo.

Estas fases ayudan a tener un mayor conocimiento en cuanto a las carreras técnicas y a nivel licenciatura que la Universidad de San Carlos tiene a disposición de la población guatemalteca.

### **2.2 GRUPO OBJETIVO**

Jóvenes guatemaltecos de ambos sexos comprendidos entre las edades de 17-20 años de nivel socioeconómico medio - bajo y medio – alto, con valores cívicos y éticos, con habilidades psicomotrices y verbales y que sean habitantes de la ciudad capital, estudiantes del último año de diversificado de colegios privados e institutos públicos, que entre sus hábitos de consumo están las comidas rápidas, hacer nuevas amistades, visitar los café internet, ir al cine, fiestas y utilizan modismos para comunicarse entre ellos.

Algunos de ellos iniciarán la etapa de trabajar y, al mismo tiempo, desean estudiar una carrera profesional en la Universidad de San Carlos de Guatemala.

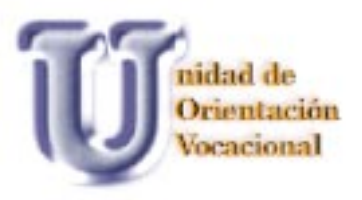

# CAPÍTULO III

L.

RAINS

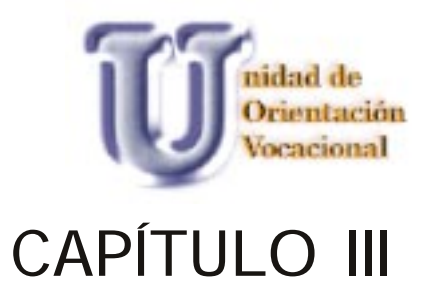

### **3.1 CONCEPTOS FUNDAMENTALES**

### **Orientación**

Es informar a las personas hacia un fin preciso, en este caso, a las carreras profesionales que deseen estudiar y puedan desenvolverse convenientemente en éstas.(Dicionario Enciclopédico Océano)

### **Vocación**

Es inclinarse a cualquier estado, profesión o carrera a la cual uno se dedica. (Diccionario Enciclopédico Continental)

### **Aptitud**

Es la cualidad que poseen las personas para acomodarse a un fin determinado o está capacitado para ocupar o desempeñar un cargo.(Dicionario Enciclopédico Océano)

### **Carrera**

Conjunto de estudios que capacitan a una persona para llegar a ejercer una profesión. (Dicionario Enciclopédico Océano)

### **Facultad**

Conjunto de secciones y departamentos de una Universidad o Escuela Superior, que engloban estudios de una misma rama o bien el edificio donde se alojan estas secciones. (Dicionario Enciclopédico Océano, Diccionario Enciclopédico Continental))

#### **Pruebas de aptitud**

Estas son las que la Universidad realiza a los estudiantes del último año de nivel diversificado de las diferentes instituciones, para orientarlos a la carrera que más se adecua a ellos, según sus aptiutdes

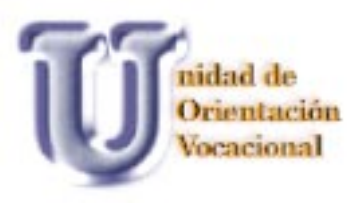

y gustos. (Material proporcionado por la Unidad de Orientación Vocacional)

### **Pruebas de conocimiento básico**

Éstas se caracterizan por ser conceptos básicos de las materias de Biología, Física, Lenguaje. Matemática y Química, de las cuales no todas son aplicadas en las carreras impartidas por la Universidad. (Material proporcionado por la Unidad de Orientación Vocacional)

### **Puebas específicas**

Son realizadas según la carrera que se haya seleccionado y son realizadas por cada facultad en fecha y horario establecido por las mismas. (Material proporcionado por la Unidad de Orientación Vocacional)

### **Área científica asistencial**

Son todas las carreras que se relacionan con el tema de la salud. (Material proporcionado por la Unidad de Orientación Vocacional)

#### **Área científica tecnológica**

Es el área que incluye las carreras que abarcan el área técnica como lo son Ingeniería, Agronomía, Arquitectura, Tecnico en Diseño Gráfico y Licenciatura en Diseño Gráfico en sus tres especialidades, Énfasis Editorial, Multimedia y Publicidad. (Material proporcionado por la Unidad de Orientación Vocacional)

### **Área científica social humanistica**

Son las carreras relacionadas con el tema social que cubre las áreas de economía, política educación etc. (Material proporcionado por la Unidad de Orientación Vocacional)

#### **CD Multimedia**

Este material tiene el propósito de apoyar material didactico o informativo como lo son libros didacticos, seminarios, etc. Donde se pueden com-

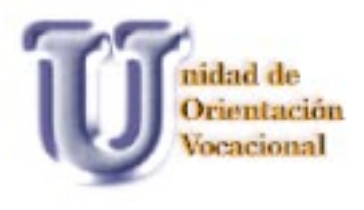

bina medios de texto, gráficos, animación, música, voz y video. (http://www.monografias.com/trabajos/ multimediaycd/multimediaycd.shtml)

### **Color**

Es una impresión sensorial que produce la luz sobre cualquier objeto de los que capta el ojo, este fenómeno nos permite apreciar la naturaleza y nos diferencia las cosas que están a nuestro alrededor.

El color es una fuerza que actúa sobre el hombre ocasionándole optimismo o depresión, actividad o pasividad. Su efecto es indirecto a nivel fisiológico y directo por el impulso que emana del propio color. Podemos vincular una mayor impulsividad con el color naranja y una menor impulsividad con el violeta.

Los colores pueden subdividirse en cálidos y fríos y cada uno de éstos en claros y obscuros.

El color puede ser utilizarse con varios propósitos:

Atraer la mirada del usuario Distinguir elementos en gráficos complejos Acentuar la organización de la información Enfatizar mensajes de alerta Crear un entorno emocional (Atlas de los colores, Küppers Harald)

### **CMYK**

Las siglas corresponden C cyan, M magenta, Y amarillo y K negro, éstos son los colores proceso para realizar todo lo relacionado con los medios impresos ya que son la base de los soportes impresos . (Material de apoyo, curso: Procesos de reproducción,99 D.G. Francisco Corado)

### **RGB**

Estas siglas significan R *red*-rojo G *green*-verde B *blue*-azul.

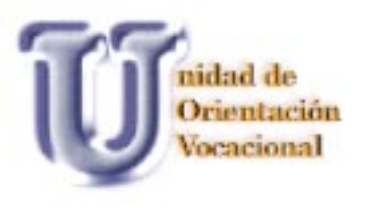

El sistema de color RGB, se basa en colores luz y éstos son la base de los medios digitales.(Material de apoyo, curso: Procesos de reproducción,99 D.G. Francisco Corado)

### **Formato digital**

Es todo aquel medio que sea utilizado para ser visto en una computadora y se pueda interactuar con él.

### **Formato impreso**

Es el medio por el cual se puede llegar al público de una forma masiva, debido al fácil acceso que se tiene a éste.

### **Guía**

Es un documento para el apoyo a la docencia, Cd Interactivo, talleres etc. que, en general, no sustituye sino que acompaña a un texto base u otro elemento que sirva para el aprendizaje. Desde el punto de vista de la enseñanza a distancia, la Guía complementa el texto base cuando éste último no está adaptado a la enseñanza distancia. (Aretio 1997)

#### **Libro**

Es una obra impresa o manuscrita no un periódico que consta de una serie de hojas (más de 49, según la definición de libro dada por la UNESCO) de papel, pergamino u otro material, puede ser cosido o encuadernado que se reúne en un volumen. Puede tratar sobre cualquier tema. (http://es.wikipedia.org/ wiki/libro)

### **Interactivo**

Es cuando se crea una interacción, a modo de diálogo, entre el ordenador y el usuario.

Microsoft® Encarta® 2006. © 1993-2005 Microsoft Corporation. Reservados todos los derechos.

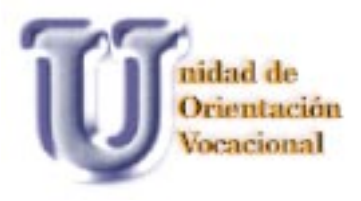

### **Libro interactivo**

Estos libros deben estar diseñados y diagramados para que el usuario o persona que los utilice se le facilite la comprensión han de estar de acuerdo con el programa de estudio y nivel académico al cual estén dirigidos y esto depende del tema al que se quiera tener acceso.

Muchos de éstos se acompañan de fotografías, resúmenes, mapas conceptuales, ejercicios y preguntas, etc.

### **Textura**

Ésta nos da la sensación táctil que acompaña a las superficies y depende de lo lejos o cerca que esté de la superficie.

La textura es relativa y comparativa ya que hay texturas que son gruesas en comparación con otras que son frías, por ejemplo, lija y adoquín.

Ésta comunica los elementos más detallados de un diseño, puede describir materiales, superficies, vegetales, minerales etc.

### **Tipografía**

Es una disciplina que reproduce un mensaje por medio de la palabra impresa, que encierra el diseño y la forma de organizar las palabras y oraciones, ya sea que éstas estén en líneas o en bloques, de los cuales se debe tomar en cuenta el papel, formato, letras, tinta, y el medio donde serán impresos. Para esto se utilizan las diferentes modalidades de reproducción.

No se debe olvidar que la tipografía es un medio para establecer la comunicación entre el receptor y el emisor.

http://www.mipagina.cantv.net/tipointeractiva/

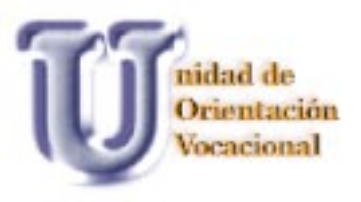

### **Tipografía digital**

El tipo digital proporciona al tipógrafo o al diseñador, nuevas posibilidades en forma de herramienta, como el poder manipular y distorsionar los caracteres, lo forma en que son distribuidos y alineados en el formato.

Los programas actuales permiten al diseñador elaborar cualquier idea por muy complicada que esta sea. http://www.mipagina.cantv.net/tipointeractiva/

### **Tipografía manual**

Los tipos móviles y los medios para lograr imprimir caracteres fueron creados por Hohannes Gutemberg y es por esto que la impresión clásica, los textos, imágenes, logotipos y gráficos, eran reunidos y montados en la página después de un estricta corrección y luego ya se realizaba el montaje, que este era enviado a fotomecánica para obtener un negativo, donde se hacia la plancha para poder realizar las impresiones.

http://www.mipagina.cantv.net/tipointeractiva/

### **Programa Flash**

Es un programa que sirve para generar animanicos. Los efectos que se pueden realizar en este progama son el movimiento y la integración de los sonidos. Otra de sus características importantes es que se puede adaptar películas creadas con este programa.(Retículas para Internet y otros soportes digitales,2002:76)

### **Animación**

La animación implica la visualización de dos o más imágenes mostradas en sucesión para dar la impresión de movimiento.

Es una técnica para dar movimiento y dinamismo a dibujos, objetos, palabras etc. (Superutilidades para Photoshop 7, Wendy Willard, Mc GrawHill, pág. 387)

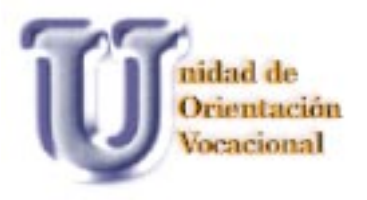

# CAPÍTULO IV

RAINE

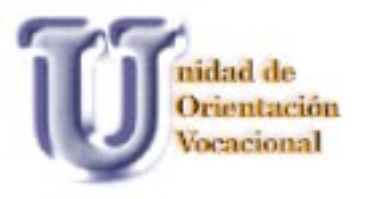

## CAPÍTULO IV

### **CONCEPTO DE DISEÑO Y BOCETAJE**

### **4.1 CONCEPTO CREATIVO**

### **Orientar para una mejor decisión**

El concepto creativo se llevó a cabo por medio de lluvia de ideas, haciendo un listado de todas las palabras que se consideraron apropiadas al tema:

- \* Orientación \* Opciones<br>\* Camino \* \* Informaci
	-
- \* Información
- 
- \* Desición \* Apoyo
- \* Beneficio \* Comunicación
- 
- \* Seguir \* Inteligencia

23

Con estas palabras se formó el siguiente listado de frases y de éstas se seleccionó el concepto creativo anteriormente mencionado.

- \* Una mejor opción con orientación.
- \* Siguiendo una orientación, tomas una mejor decisión.
- \* Decisión con inteligencia.
- \* Orientar para un mejor camino.
- \* Un camino con orientación.

**Orientar** es una forma de informar a las personas sobre un asunto o tema, para que puedan desenvolverse en él convenientemente. Ya que **Decidir** asumir una elección y así acortar la dificultad; y que, a la vez formarse un juicio definitivo sobre lo que sedesea elegir. En este caso que, pueda facilitarse la toma de una desición importante en la vida.

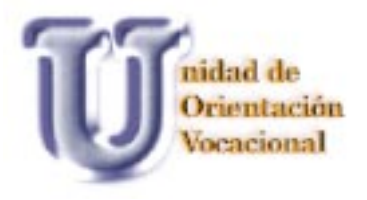

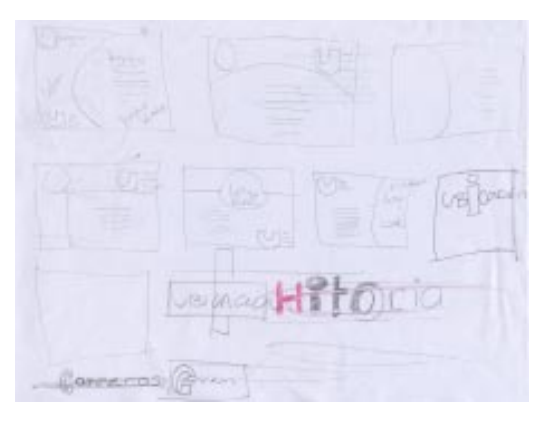

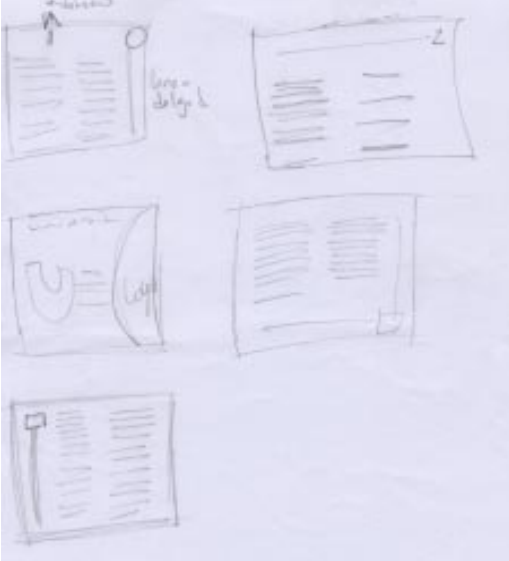

### **4.2 PROCESO DE BOCETAJE**

Éste se inició con la recopilación de información por medio de entrevistas y material impreso con el cual contaba la unidad, se procedió a la lectura del material informativo de la Unidad de Orientación Vocacional, teniendo así más claridad del grupo objetivo y los fines que la unidad desea alcanzar con dicho proyecto, que es, llegar a más población estudiantil, informandoles todos los pasos por seguir en su inscripción y la carrera que deseen estudiar.

Después de la recopilación de información se realizó el mapa conceptual para aclarar aún más los temas que se utilizarian para realizar dicho proyecto.

40.

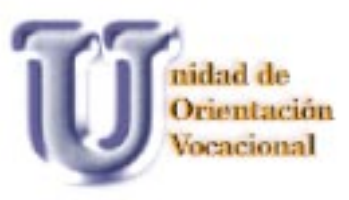

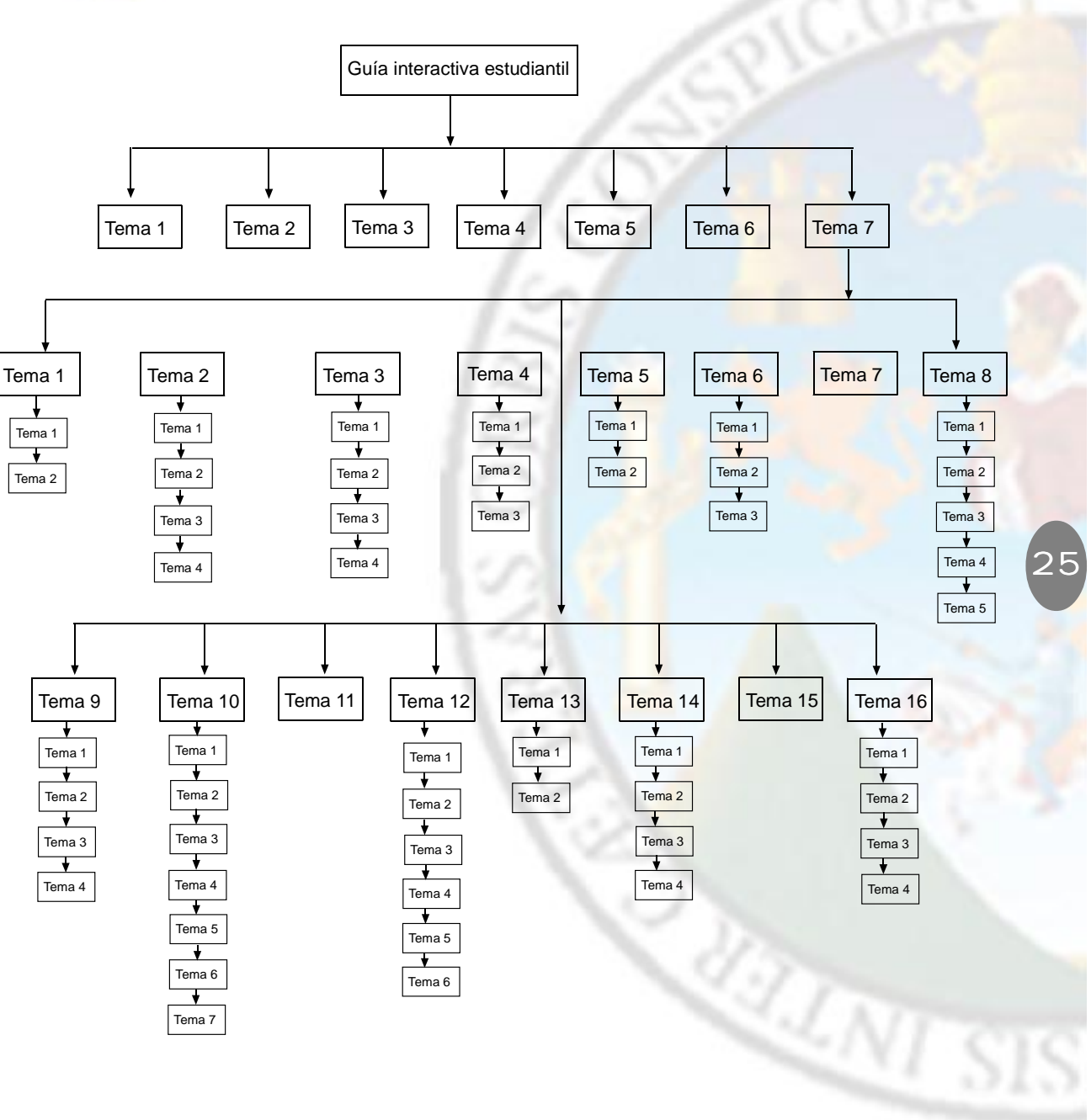

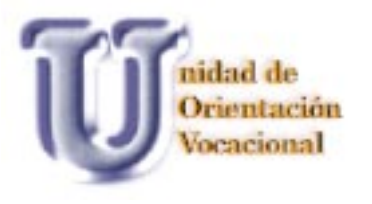

Luego de obtener completamente la información y analizado el grupo objetivo se procedió a iniciar el proceso de *Sckech* a lápiz para formar una idea del diseño y diagramación de los elementos que éste debería llevar, luego se procedió a realizarlos en la computadora .

Se seleccionó el formato que se utilizaría teniendo encuenta que se trabajaría en el Programa Flash, se utilizó el formato determinado por el programa de 550 x 400, ya que no todos los equipos de cómputo poseen la misma configuración, este formato es el más utilizado para facilitar la vizualización del usuario.

Entre los requisitos técnicos que el usuario necesita para poder utilizar la guía interactiva es una PC, esta tener un mínimo de 64 RAM, procesador pentium II en adelante y windows 95,98,2000 o XP.

26

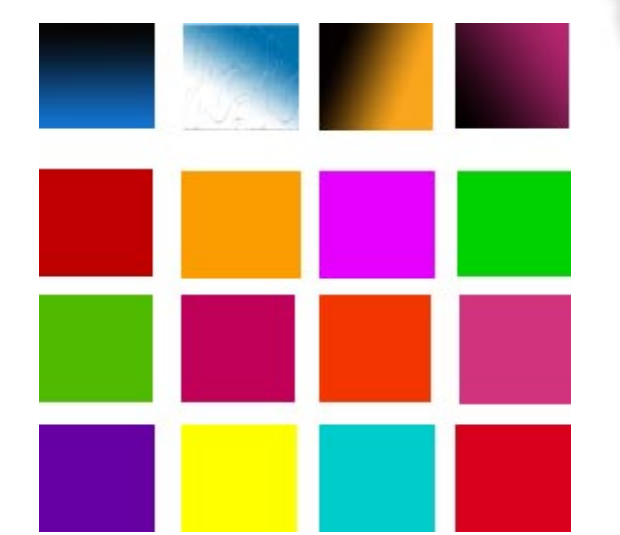

Y los requisitos técnicos para llevar a cabo la producción es una pc, procesador petium II o superior, windows 95 o superior, un mínimo de 64 RAM.

Los primeros estudios de color que se realizaron fueron los azules con el negro,fucsia con negro y naranja con negro, pero luego se decidió usar colores más brillantes, que llame la atención del usuario, no tanto el color negro, ya que obscurecía un poco el diseño y los colores utilizados son más fuertes y llaman la atención del usuario.

Se realizaron bocetos del nombre de Unidad de Orientación Vocacional para ayudar a que obtuviera una imagen y transmitiera solidez y seguridad, se utilizó el tipo de letra **Bokman Old Style** para la letra U y para el texto Century

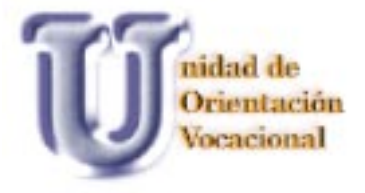

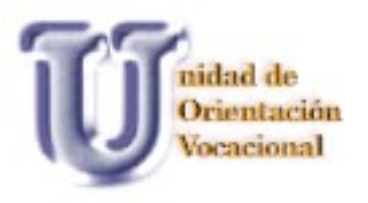

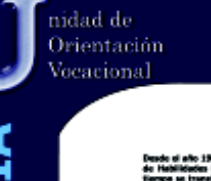

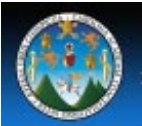

Universidad de San Carlos de Guatemala División de Bienestar Estudiantil Universitario

**HISTORIA** 

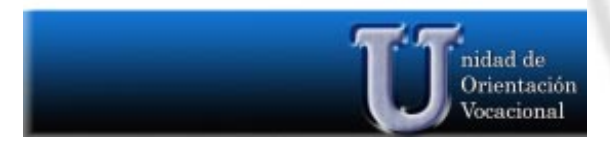

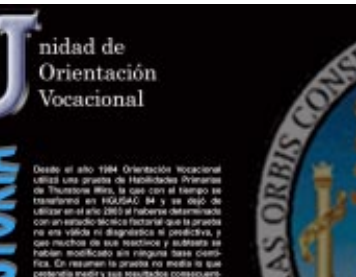

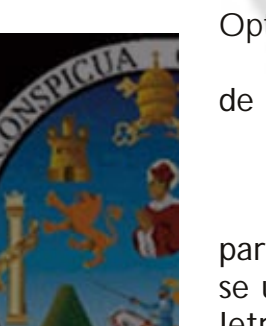

**HAAN SI** 

Después del bocetaje a mano fueron diseñadas las primeras propuestas utilizando los colores propuestos como el azul y negro, por ser colores que tiene el logotipo de la Universidad, utilizando el texto negro, para que éste sea legible y no dificulte la lectura.

El estudio de tipografía se realizó en base al grupo objetivo, se utilizaron diferentes tipos de letra dinámico, moderno que llamara la atención de éstos, se seleccionaron diferentes fuentes, estas fueron:

### Bazooka Boulder Garfield Informal Informal 011 BT

de la cual fue escogido el tipo de letra

**Tentakel** 

para los titulares y de la misma forma fue estudiado el tipo de letra para el texto ya que, dependiendo del color del fondo, se cambiaría de fuente o de color.

27

Arial *Century Gothic* **Tahoma** Optima

de las cuales se decidió utilizar

### **Trebuchet MS**

para facilitar la lectura del usuario, esta se uso en 10 puntos ya que este tipo de letra no tiene adornos ni remates.

Los primeros bocetos fueron trabajados con azul y negro pero colocando los elementos en diferente ubicación con el fin de colocarlos en el lugar más apropiado y

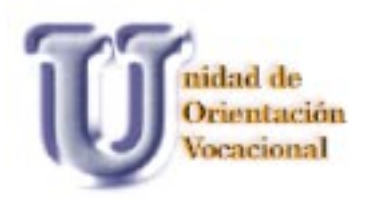

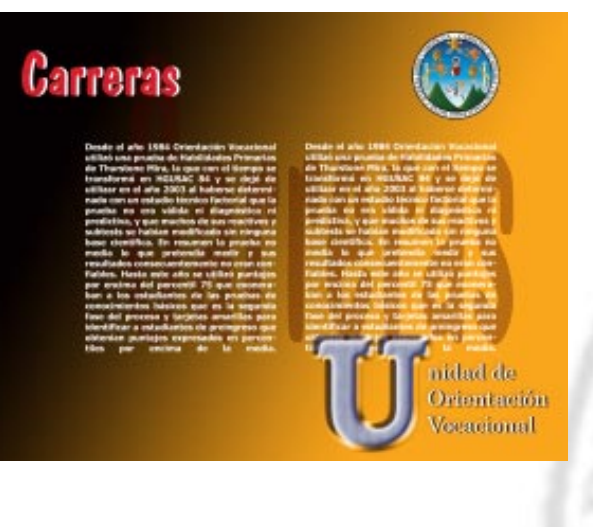

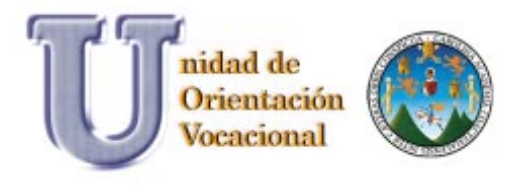

Salida

Menú

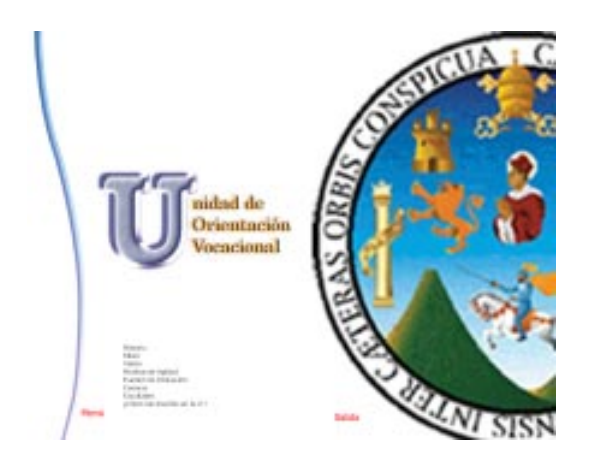

no quitarle importancia a la información, pero tratando que no se perdieran en el diseño.

El diseño se tornó muy simétrico, para el grupo objetivo en este caso jóvenes de nivel diversificado, debido a que éstos buscan un mayor dinamismo, se iniciaron otros bocetos, en este caso utilizando mucho el color negro siempre buscando contraste con otros colores tratando de encontrar más atractivo el diseño para el grupo objetivo.

 Se estudió la posibilidad de utilizar un degradé con colores más llamativos, incluyendo el color negro, pero el diseño tiende a verse un poco sucio debido a que el negro algunas veces ensucia el color, es decir, que se ve muy manchado.

El diseño se tornaba un poco confuso respecto del texto de lectura debido a que se encontraba en una retícula de dos columnas y éste, a su vez, era blanco y dificultaba la lectura del usuario.

Se regresó a diseñar con el fondo blanco,como se había hecho al principio, pero en este caso se quitaron las franjas de color azul con negro ya que el diseño se tornaba demasiado serio para el grupo objetivo, ya que el color blanco le da más limpieza y claridad al diseño.

En esta etapa de bocetaje se integraron nuevos elementos como líneas curvas de diferentes colores, se jugó con el porcentaje de opacidad que se utilizaría en el logotipo de la universidad, buscando la manera que éste no desviara la atención y no compitiera con el texto de la información, que es lo de mayor importancia para el usuario.

Se colocaron otros elementos como líneas con textura en la parte izquierda

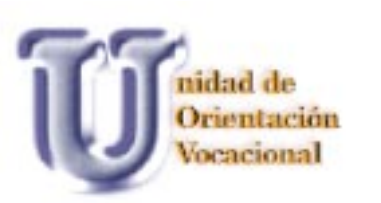

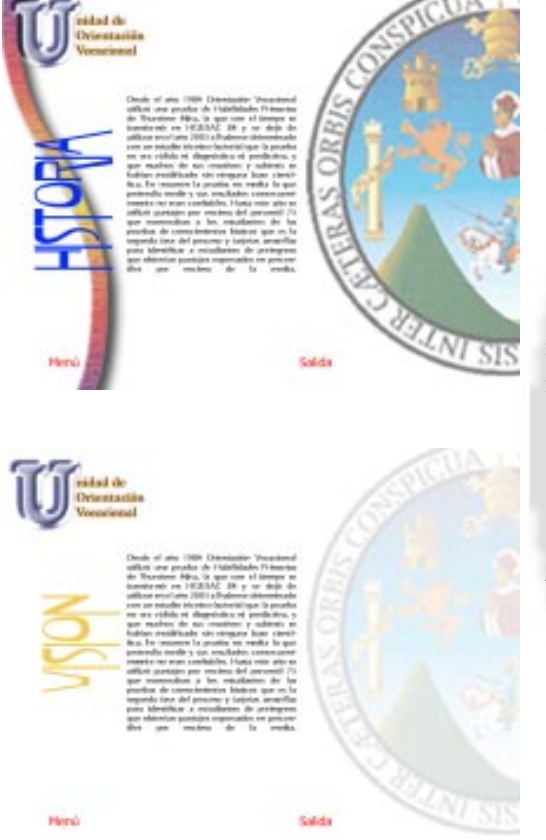

para dar mayor movimiento, pero estos elementos distraían al usuario.

Se probaron diferentes efectos de animación a los elementos utilizados para lograr dinamismo en el diseño y que éste no fuera tan estático.

Los botones que se fueron realizando en el, proceso eran un poco monótonos ya que estos sólo eran con texto y algunos eran texto y un cuadro que los enmarcaba. Para darle un mayor atractivo visual se realizaron con imágenes que fueran fáciles de comprender a simple vista para el usuario y se le facilitara la navegación.

Se utilizó para correo electrónico un sobre con la letra de arroba para que éste fuera fácil de identificar; para realizar impresiones, una impresora; para siguiente y atras se hizo con flechas y regresar al inicio de la presentación, con una casa, los únicos botones que se realizó con texto fueron los de menú y salida.

Al terminar la etapa de bocetaje y definido el diseño se realizaron las retículas finales, en este caso, se utilizaron dos una para la parte que está relacionada directamente con la Unidad y otra para las Facultades y así poder diferenciarlas.

Para tener un mejor orden de las funciones que tendría cada una de las pantallas se realizó el guión multimedia, aquí están indicados todos los mecanismos que posee la guía interactiva.

Al ser finalizado este guión se procedió a realizar el mapa de navegación para facilitar la estructuración final, utilizando el diagrama de árbol, según Veruschka Götzya este diagrama permite distribuir jerárquicamente la información en las ramas principal y secundaria.

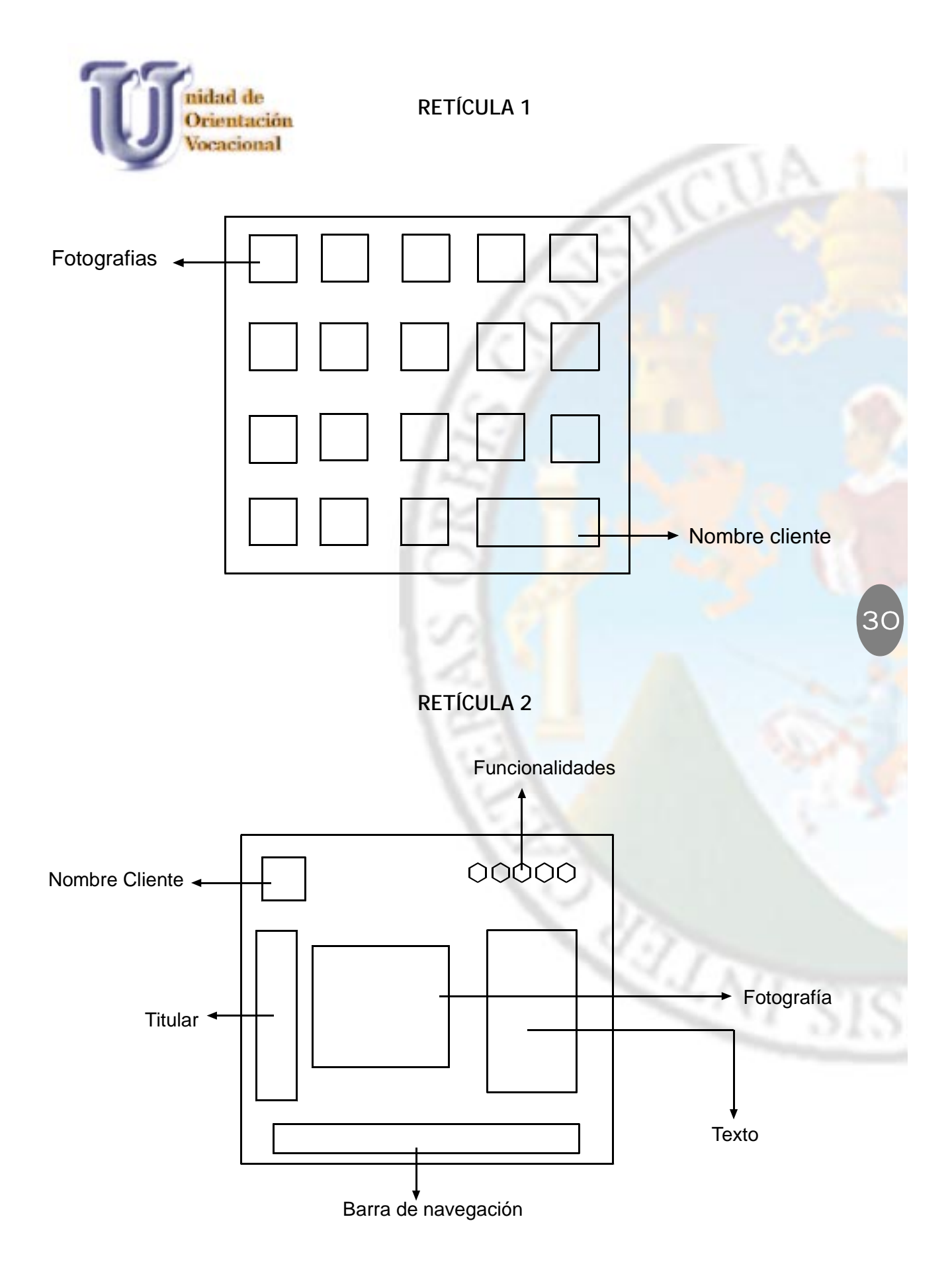

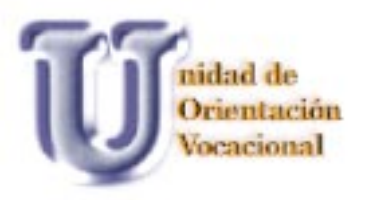

## GUIÓN MULTIMEDIA

### **Pantalla No 1**

- Imagen Imagen jpg (fotografías de las facultades de la Universidad) entran en forma horizontal con una cortina que las destapa y deja ver a full color. Imagen jpg. "U" (entra con movimiento y queda fija) Unidad de Orientación Vocacional
- Acción Botón "inicio"

### **Pantalla No2**

- Imagen Imagen jpg. (imagen fija) fotografía edificio de Rectoría Imagen jpg. . "U" (entra con movimiento y queda fija) Unidad de Orientación Vocacional
- Texto Unidad de Orientación Vocacional Pruebas de aptitud Facultades
- Acción Cada una de las palabras es un botón y cuando el ratón pasa sobre de cada una de las palabras estas se hacen más grandes y cuando lo deja de seleccionar regresa a su estado normar y según sea seleccionada avanza a la pantalla que indica.

**Botón "Inicio"** (el ratón se posiciona sobre él y aparece la palabra "inicio" y regresa a la primera pantalla)

**Botón "anterior" (**el ratón se posiciona sobre él y aparece la palabra anterior y me lleva a la pantalla anterior)

**Botón "Siguiente"** (el ratón se posiciona sobre él y aparece la palabra siguiente y me lleva a la pantalla siguiente)

**Botón "impresión"** (el ratón se posiciona sobre él y aparece la palabra impresión y esto hace que se pueda imprimir la pantalla que se está viendo) **Botón "Salida"** – clic – (se posiciona sobre éste se da un clic y sale de la presentación por completo).

**Botón Correo electrónico (** el ratón se posiciona sobre el y aparece el nombre y si está conectado a Internet puede tener acceso a éste)

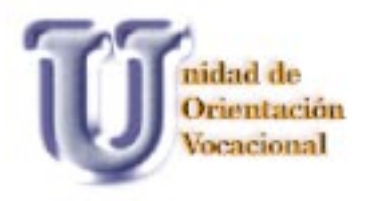

### **Pantalla 3**

Imagen Imagen jpg (queda fija) fotografía edificio de Bienestar Estudiantil donde se encuentra la Unidad de Orientación Vocacional y nombre de la Unidad

Texto Historia – Misión – Visión

Acción Cada una de las palabras es un botón que se extiende cuando el Mouse para sobre el texto.

**Botón "Inicio"** (el ratón se posiciona sobre él y aparece la palabra inicio y regresa a la primera pantalla)

**Botón "anterior" (**el ratón se posiciona sobre él y aparece la palabra anterior y me lleva a la pantalla anterior)

**Botón "Siguiente"** (el ratón se posiciona sobre él y aparece la palabra siguiente y me lleva a la pantalla siguiente)

**Botón "impresión"** (el ratón se posiciona sobre él y aparece la palabra impresión y esto hace que se pueda imprimir la pantalla que se está viendo) Botón "Salida" - clic - (se posiciona sobre éste se da un clic y sale de la presentación por completo).

**Botón Correo electrónico (** el ratón se posiciona sobre él y aparece el nombre y si está conectado a Internet puede tener acceso a éste)

#### **Pantalla No 4**

Imagen Imagen jpg. "U" (tiene movimiento y queda fija) Unidad de Orientación Vocacional

Imagen jpg. Historia(se mantiene en movimiento se hace grande y pequeño) Imagen jpg. (queda fija) Fotografía personal que labora en la Unidad.

Texto Describe la historia de la Unidad de Orientación Vocacional

Acción **Scrollbar** Barra que nos sirve para adelantar y retroceder el texto cuando ocupa más del campo visual y poder continuar la lectura.

**Botón "Inicio"** (el ratón se posiciona sobre él y aparece la palabra inicio y regresa a la primera pantalla)

**Botón Menú** –se posiciona el cursor y un clic regresa al menú principal

**Botón "anterior" (**el ratón se posiciona sobre él y aparece la palabra anterior y me lleva a la pantalla anterior)

**Botón "Siguiente"** (el ratón se posiciona sobre él y aparece la palabra siguiente y me lleva a la pantalla siguiente)

**Botón "impresión"** (el ratón se posiciona sobre él y aparece la palabra impresión y esto hace que se pueda imprimir la pantalla que se está viendo) **Botón Salida** – clic – (se posiciona sobre éste se da un clic y sale de la presentación.

**Misión – Visión – Pruebas de aptitud – examen de ubicación – facultades** son la barra de navegación, y cada uno de ellos nos lleva a donde nos indique y así evitar estar yendo al menú cuando se desee volver a ver alguna de éstas.

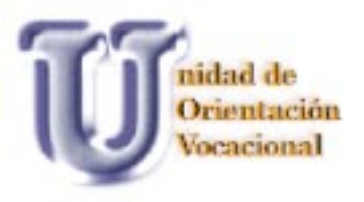

### Imagen imagen ingles ingles indicado de Orientación

**Pantalla No 5** 33

Imagen jag. Misión en mantiene en movimiento (se hace grande y pequeño). Imagen jagon jagon jagon jagon jagon jagon jagon jagon jagon jagon jagon jagon jagon jagon jagon jagon jagon j

**Botón "impresión"** (el ratón se posiciona sobre él y aparece la palabra impresión y esto hace que se pueda imprimir la pantalla que se está viendo) y está viendo) y está viendo. El p

Texto Describe la misión de la misión de la unidad de la unidad de la Unidad de Orientación vocacional de la U

palabra

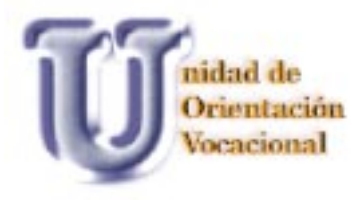

### **Pantalla No 7**

Imagen Imagen jpg. "U" (únicamente la letra tiene movimiento y luego queda fija) Unidad de Orientación Vocacional

Imagen jpg. tiene movimiento se hace grande y pequeña) Pruebas de aptitud. Imagen jpg. (queda fija) fotografía de estudiantes realizando las pruebas.

Texto Describe las fases con que cuentan las pruebas de aptitud que elabora la Unidad de Orientación vocacional.

Acción **Botón "Inicio"** (el ratón se posiciona sobre él y aparece la palabra inicio y regresa a la primera pantalla)

**Botón Menú** –clic- se posiciona el cursor y un clic regresa al menú principal **Botón "anterior" (**el ratón se posiciona sobre él y aparece la palabra anterior y me lleva a la pantalla anterior)

**Botón "Siguiente"** (el ratón se posiciona sobre él y aparece la palabra siguiente y me lleva a la pantalla siguiente)

**Botón "impresión"** (el ratón se posiciona sobre él y aparece la palabra impresión y esto hace que se pueda imprimir la pantalla que se está viendo) **Botón Salida** –clic– (se posiciona sobre éste se da un clic y sale de la

presentación. **Historia – Misión – Visión – examen de ubicación – facultades** son la barra de navegación, y cada uno de ellos nos lleva a donde nos indique y así evitar estar yendo al menú cuando se desee volver a ver alguna de éstas.

#### **Pantalla No 8**

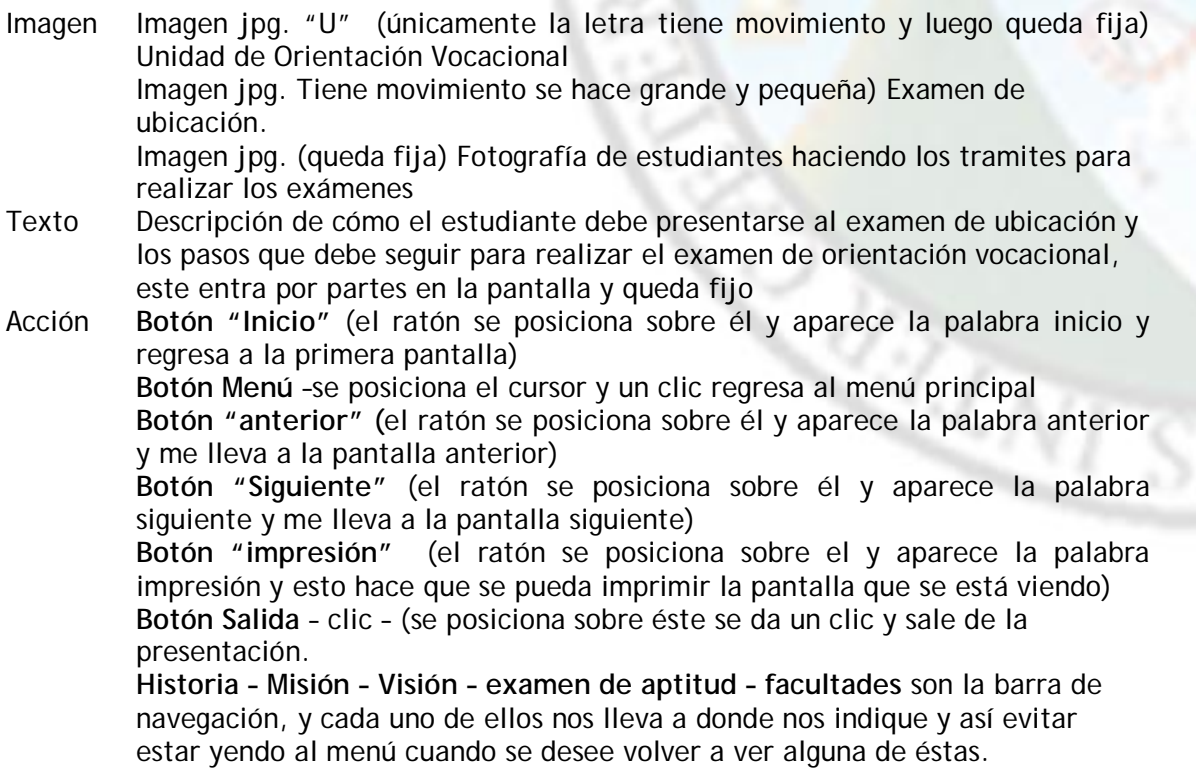

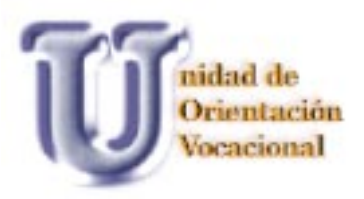

### **Pantalla No 9**

- Imagen Imagen jpg (queda fija) Logotipo USAC Imagen jpg. "U" (únicamente la letra tiene movimiento y luego queda fija) Unidad de Orientación Vocacional Imagen jpg. Facultades (Tiene movimiento se hace grande y pequeño).
- Texto Nombre de las facultades con las cuales cuenta la Universidad de San Carlos de Guatemala (se mantienen fijas)

Acción Cada uno de los nombres de las facultades es un botón que al pasar el ratón por cada uno de esto se hace más pequeño y al darse un clic sobre el se transfiere a la pantalla de la descripción de cada una de estas, dependiendo de cual se selecciones.

> **Botón "Inicio"** (el ratón se posiciona sobre él y aparece la palabra inicio y regresa a la primera pantalla)

> **Botón Menú** –se posiciona el cursor y un clic regresa al menú de las facultades **Botón "anterior" (**el ratón se posiciona sobre el y aparece la palabra anterior y me lleva a la pantalla anterior)

> **Botón "Siguiente"** (el ratón se posiciona sobre él y aparece la palabra siguiente y me lleva a la pantalla siguiente)

> **Botón "impresión"** (el ratón se posiciona sobre él y aparece la palabra impresión y esto hace que se pueda imprimir la pantalla que se está viendo)

> **Botón Salida** – clic – (se posiciona sobre este, se da un clic y sale de la presentación.

> **Botón Correo electrónico (** el ratón se posiciona sobre él y aparece el nombre y si está conectado a Internet puede tener acceso a éste)

> **Historia – Misión – Visión – Pruebas de aptitud –Examen de ubicación** son la barra de navegación, y cada uno de ellos nos lleva a donde nos indique y así evitar estar yendo al menú cuando se desee volver a ver alguna de éstas.

#### **Pantalla No 10**

Imagen Imagen jpg. "U" (únicamente la letra tiene movimiento y luego queda fija) Unidad de Orientación Vocacional Imagen jpg. Agronomía(Tiene movimiento se hace grande y pequeño).

Imagen jpg. Según la facultad que sea seleccionada tiene una fotografía que identifica a cada una de estas.

Esto es en cada una de las pantallas que corresponden al menú de facultades Texto Descripción de cada una de las facultades que aparecen en el menú de Facultades los textos entran con movimiento y luego quedan fijos, otros textos tienen scrollbar ya que tienen una descripción más extensa.

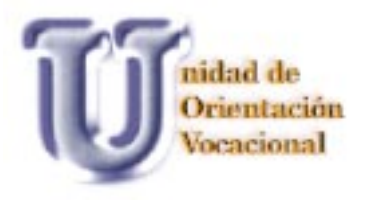

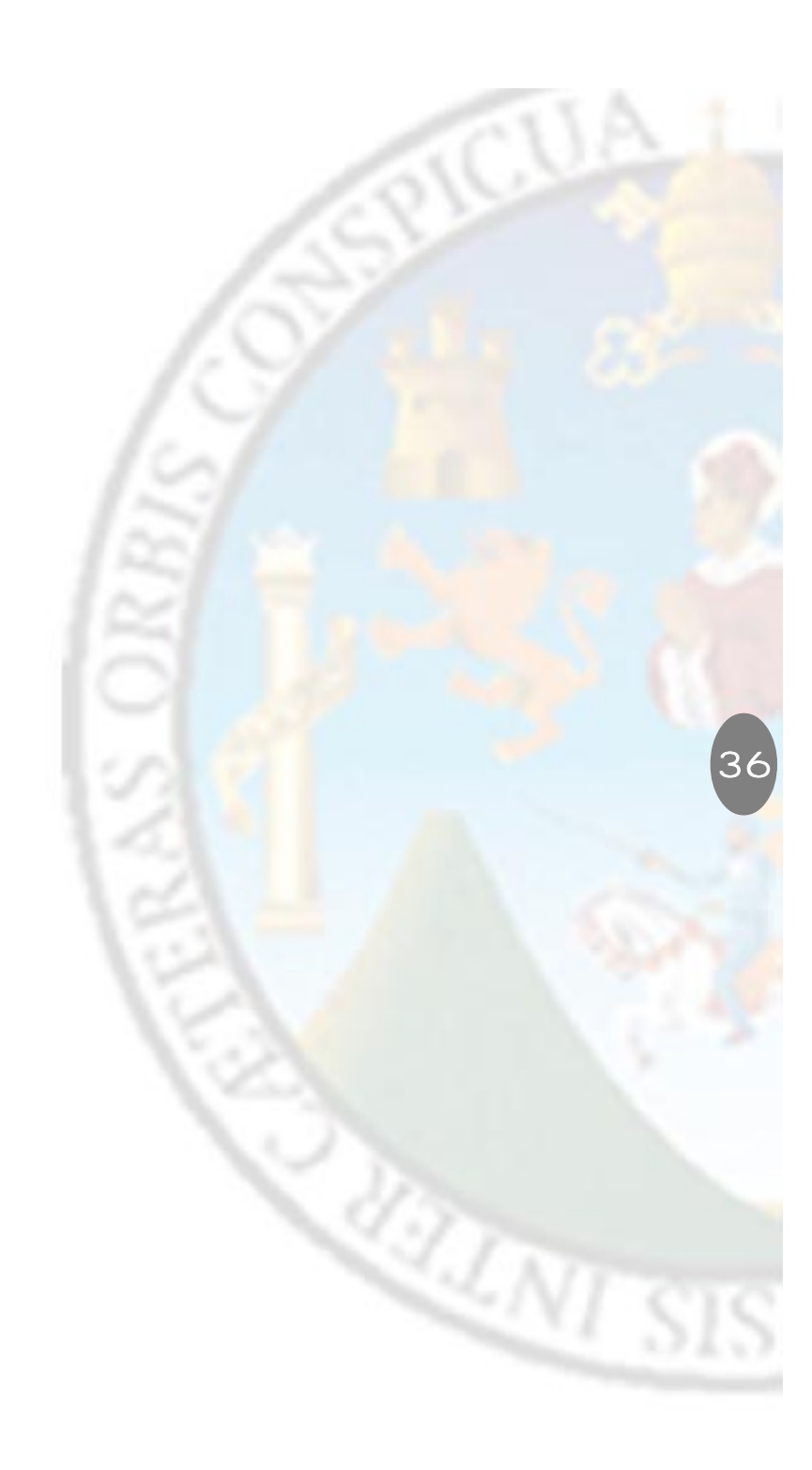

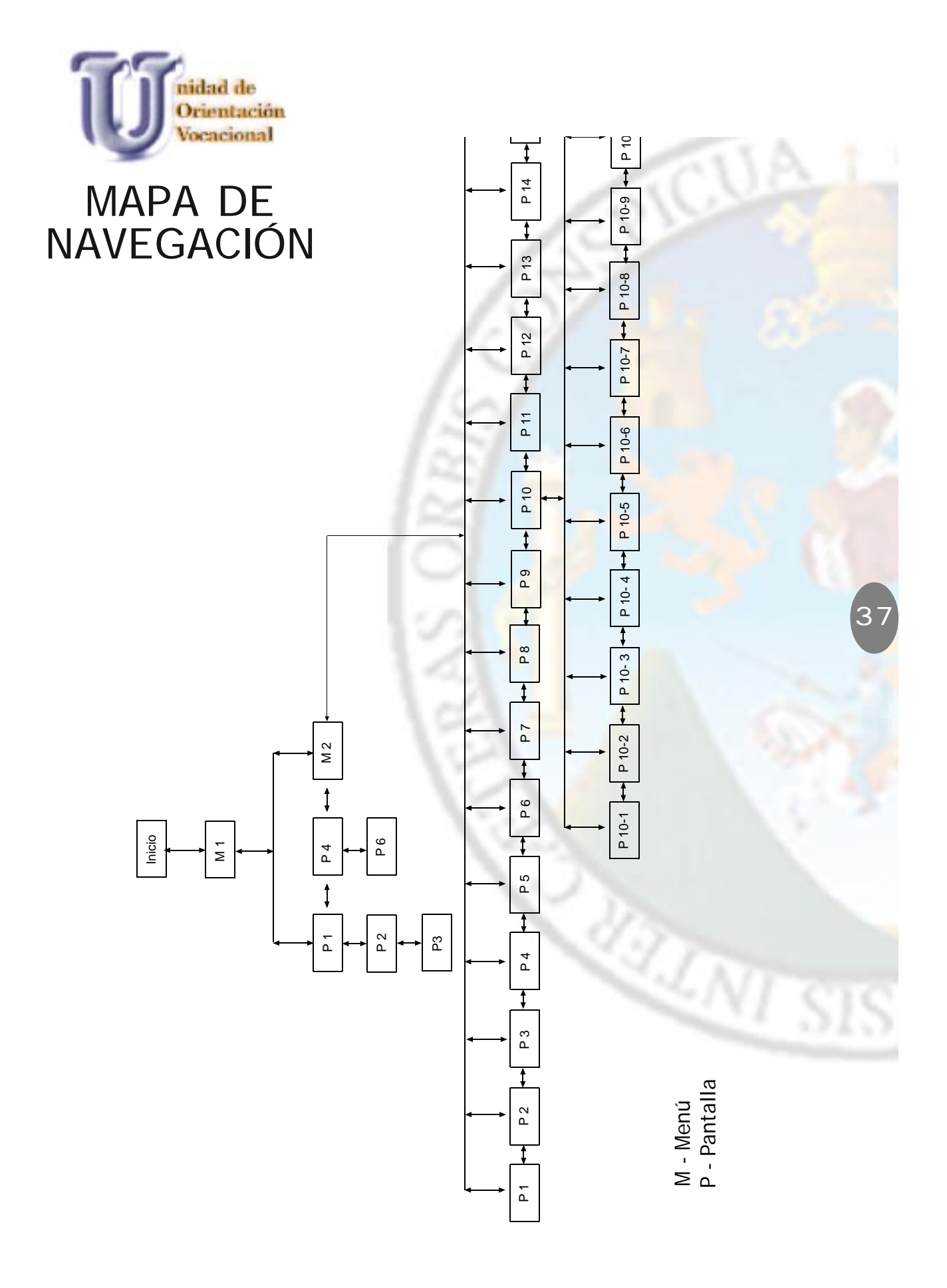

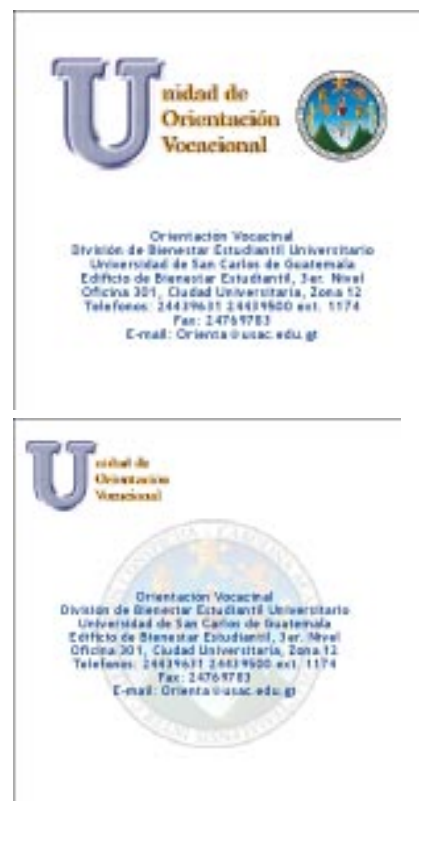

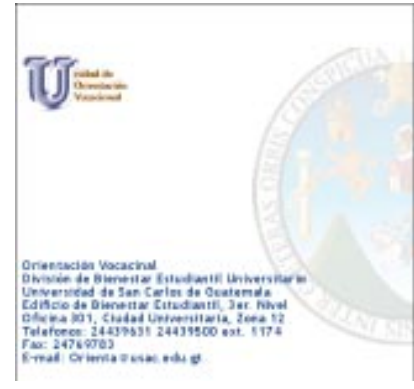

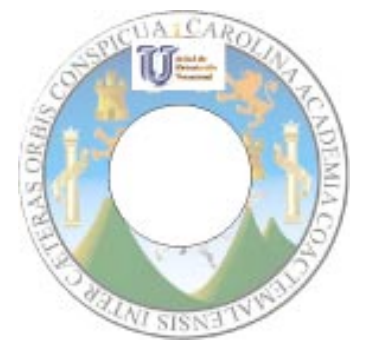

### **PORTADA Y CONTRAPORTADA**

Se inició el proceso de bocetaje de la portada con *skech*, tratando de mantener integrada la portada con los elementos utilizados en la guía interactiva.

Se utilizaron los mismos elementos para mantener la unidad en las piezas gráficas.

Por no contar con un alto presupuesto, la Unidad de Orientación Vocacional decidió que, unicamente, se imprimiría la portada y contraportada en tiro y retiro.

Colocando así en la portada el logo de la Universidad de San Carlos de Guatemala, el nombre de la Unidad de Orientación Vocacional y la dirección de ésta.

En la contraportada se hace una breve descripcción de lo que puede encontrar el usuario dentro del CD -Room y, así mismo, los requerimientos que se necesitan para poder utilizar la guía interactiva.

### **ETIQUETA CD**

En la etiqueta del CD se utilizó el logo de la universidad a full color con difrentes grados de opaciad y el nombre de la unidad, logrando así seguir manteniendo la unidad de las piezas gráficas.

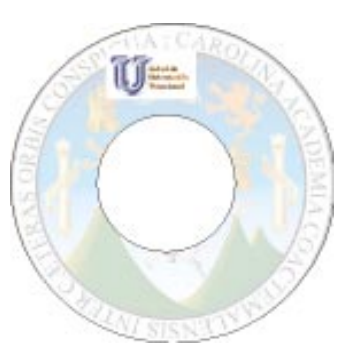

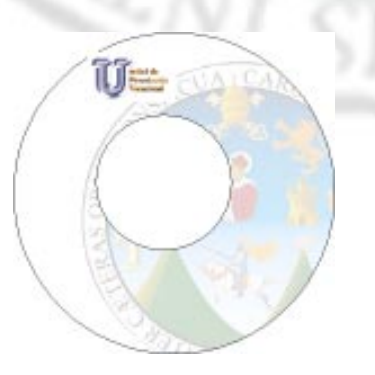

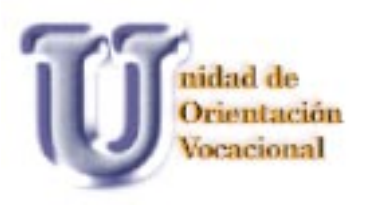

Tomando en cuenta las observaciones realizadas por la terna examinadora se realizaron los siguientes cambios en la portada del CD y la etiqueta de éste, agregando fotografías de algunas facultades de la Universidad, sin dejar de incluir los datos que identifican a la Unidad de Orientación Vocacional.

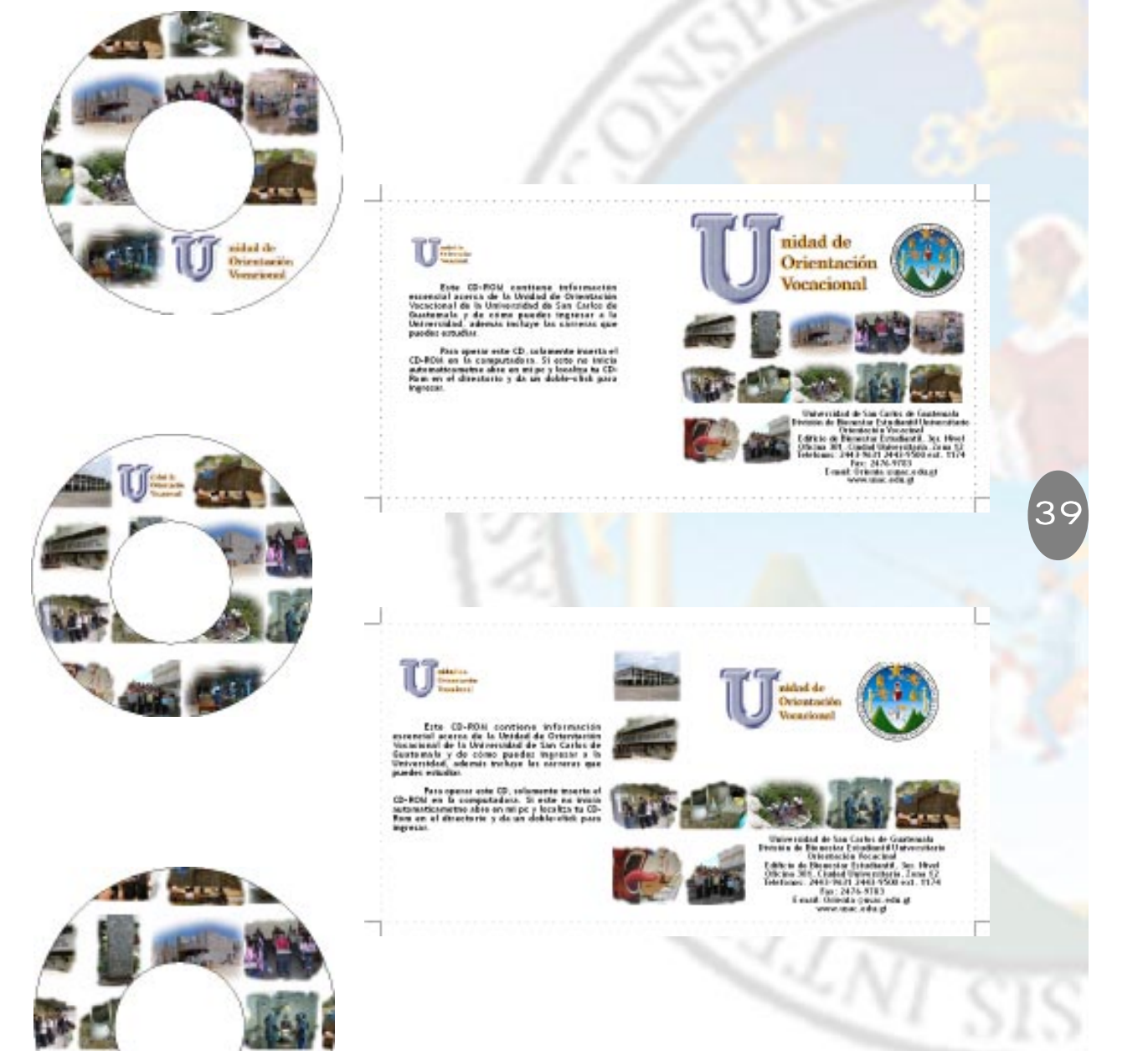

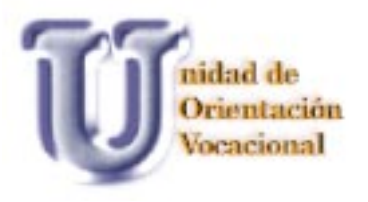

# CAPÍTULO V

 $4<sup>C</sup>$ 

RAINE

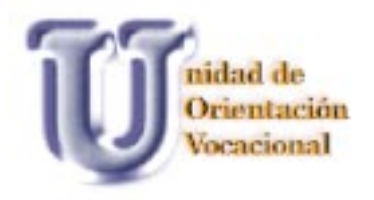

## CAPÍTULO V

### **COMPROBACIÓN DE EFICACIA Y PROPUESTA GRÁFICA FINAL**

El instrumento utilizado fue realizado por medio de encuestas,con preguntas en escala de calificación de "nunca" hasta "siempre" y fue realizada con diseñadores gráficos y el grupo objetivo, con el resultado obtenido se hicieron los cambios, logrando así la propuesta final que se presentará más adelante.

La siguiente encuesta fue la utilizada para realizar la validación de la propuesta final.

**Nombre completo:**

**Profesión:**

**CONCEPTO**

### **Orientar para una mejor decisión**

**Orientar** es una forma de informar a las personas sobre un asunto, para que puedan desenvolverse en él convenientemente.

**Decidir** es acortar la dificultad, y formarse un juicio definitivo sobre algo

La pieza de diseño por validar en un CD interactivo para orientar a jóvenes de ambos sexos comprendidos entre las edades de 17 a 20 años y que puedan orientarse respecto de las carreras universitarias y los pasos por seguir para ingresar a la USAC.

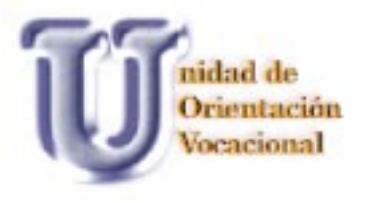

### **OBJETIVO DE DISEÑO**

Crear material digital actualizado sobre los pasos que deben seguir los estudiantes que deseen inscribirse en la Universidad de San Carlos de Guatemala, así como obtener mayor conocimiento sobre las carreras que la Universidad de San Carlos de Guatemala ofrece a la población guatemalteca.

### **INSTRUCCIONES**.

Las siguientes preguntas están relacionas con la presentación digital. Sea los más sincero posible y subraye la respuesta que usted considere adecuada.

1. Poseen orden y una distribución armónica los elementos utilizados en el diseño

42

- **Siempre** Casi siempre Regularmente **Nunca**
- 2. La tipografía utilizada en el texto a leer es legible
	- Siempre Casi siempre Regularmente **Nunca**
- 3. Los elementos utilizados en el diseño tienen jerarquía

Siempre Casi siempre Regularmente **Nunca** 

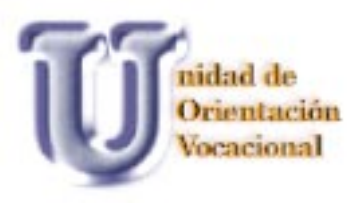

4. El color de la tipografía utilizada en los títulos es llamativa

> Siempre Casi siempre Regularmente **Nunca**

5. El diseño está organizado de una manera fácil para que el usuario comprenda el fácil manejo de éste.

> Siempre Casi siempre Regularmente **Nunca**

6. Los colores utilizados en todo el diseño captan la atención del usuario.

43

- **Siempre** Casi siempre Regularmente **Nunca**
- 7. La tipografía utilizada en los titulares es adecuada para el grupo objetivo.
	- Siempre Casi siempre Regularmente **Nunca**
- 8. El tamaño de la tipografía utilizada en los títulos es adecuada

Siempre Casi siempre Regularmente **Nunca** 

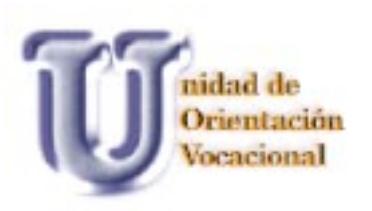

- 9. Es dinámica la animación utilizada en el interactivo
	- Siempre Casi siempre Regularmente **Nunca**

 10. Es dinámico el menú de las opciones por elegir

> Siempre Casi siempre Regularmente **Nunca**

### **VALIDACIÓN**

- 1. Poseen orden y una distribución armónica los elementos utilizados en el diseño
- 1. Siempre
- 2. Casi siempre
- 3. Regularmente
- 4. Nunca
- 2. La tipografía utilizada en el texto por leer es legible
- 1. Siempre
- 2. Casi siempre
- 3. Regularmente
- 4. Nunca

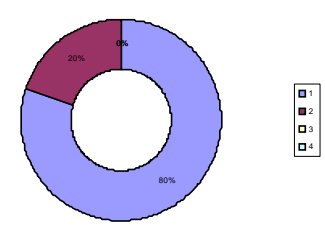

- 3. Los elementos utilizados en el diseño tienen jerarquía
- 1. Siempre
- 2. Casi siempre
- 3. Regularmente
- 4. Nunca

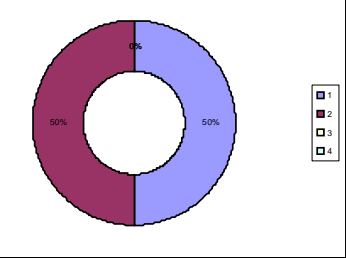

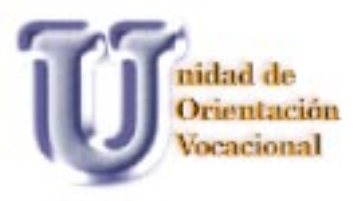

- 4. El color de la tipografía utilizada en los títulos es llamativa
- 1. Siempre
- 2. Casi siempre
- 3. Regularmente
- 4. Nunca

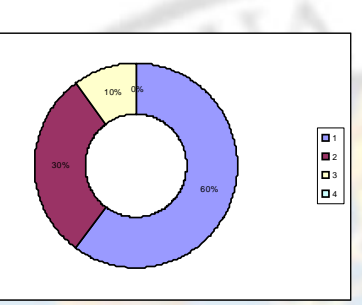

- 5. El diseño está organizado de una manera fácil para que el usuario comprenda el fácil mane jo de éste.
- 1. Siempre
- 2. Casi siempre
- 3. Regularmente
- 4. Nunca

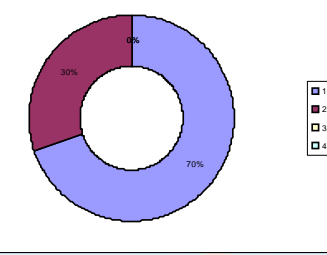

- 6. Los colores utilizados en todo el diseño captan la atención del usuario.
- 1. Siempre
- 2. Casi siempre
- 3. Regularmente
- 4. Nunca

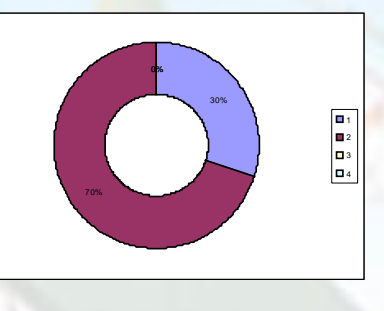

- 7. La tipografía utilizada en los titulares es adecuada para el grupo objetivo.
- 1. Siempre
- 2. Casi siempre
- 3. Regularmente
- 4. Nunca

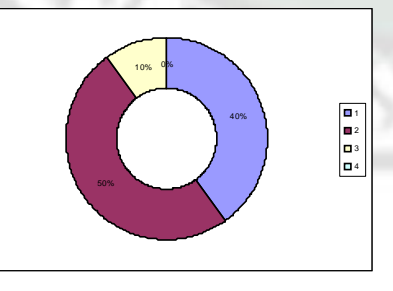

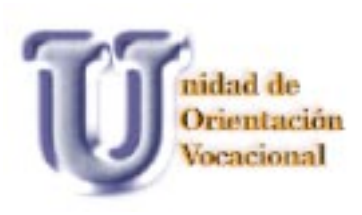

- 8. El tamaño de la tipografía utilizada en los títulos es adecuada
- 1. Siempre
- 2. Casi siempre
- 3. Regularmente
- 4. Nunca

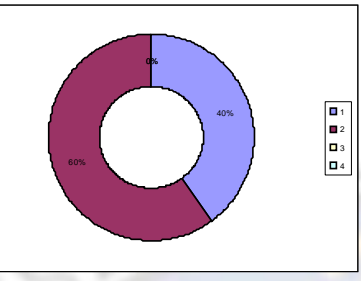

- 9. Es dinámica la animación utilizada en el interactivo
- 1. Siempre
- 2. Casi siempre
- 3. Regularmente
- 4. Nunca

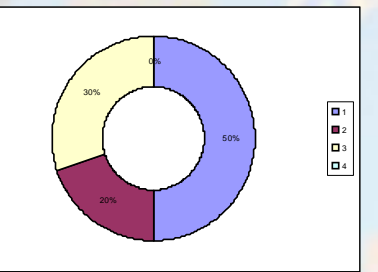

10. Es dinámico el menú de las opciones por elegir

- 1. Siempre
- 2. Casi siempre
- 3. Regularmente
- 4. Nunca

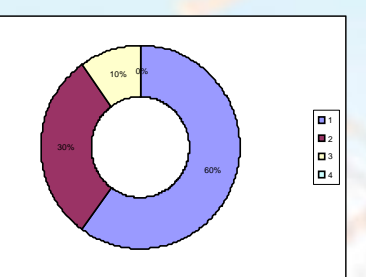

46

### **Nombre completo:**

### **Grado:**

**INSTRUCCIONES**. Las siguientes preguntas están relacionas con el diseño del interactivo. Sea los más sincero posible y subraye la respuesta que usted considere adecuada.

- 1. Es fácil seguir la navegación del digital
	- Siempre Casi siempre Regularmente **Nunca**

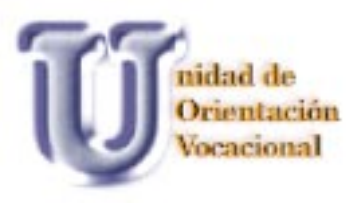

2. El tipo de letra utilizado en el texto es fácil de leer

- Siempre Casi siempre Regularmente Nunca
- 3. El tipo de letra que se utilizó en los títulos es fácil de leer.

Siempre Casi siempre Regularmente **Nunca** 

4. Cree necesario agregarle nombre a los botones para facilitar su comprensión

Siempre Casi siempre Regularmente **Nunca** 

47

5. El color de la letra de los títulos es atractiva

Siempre Casi siempre Regularmente **Nunca** 

- 6. La animación del digital es dinámica Siempre
	- Casi siempre Regularmente **Nunca**
- 7. Logra el digital captar y mantener la atención del usuario Siempre Casi siempre

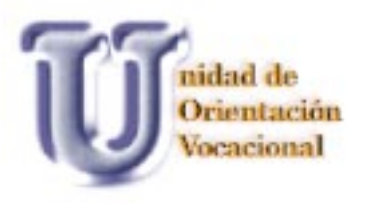

Regularmente **Nunca** 

### **VALIDACIÓN**

- 1. Es fácil seguir la navegación del digital
	- 1. Siempre
	- 2. Casi siempre
	- 3. Regularmente
	- 4. Nunca

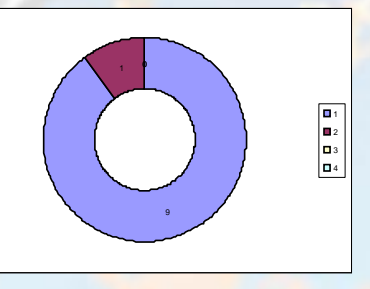

2. El tipo de letra utilizado en el texto es fácil de leer

- 1. Siempre
- 2. Casi siempre
- 3. Regularmente
- 4. Nunca

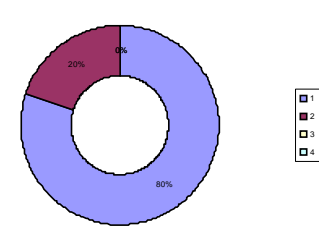

- 3. El tipo de letra que se utilizó en los títulos es fácil de leer.
	- 1. Siempre
	- 2. Casi siempre
	- 3. Regularmente
	- 4. Nunca

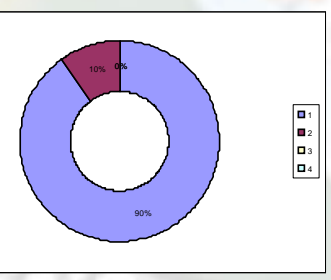

- 4. Cree necesario agregarle nombre a los botones para facilitar su comprensión
	- 1. Siempre
	- 2. Casi siempre
	- 3. Regularmente
	- 4. Nunca

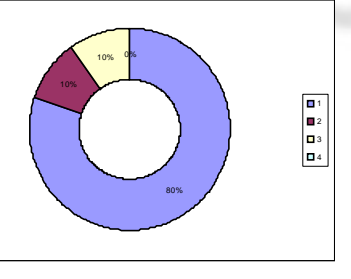

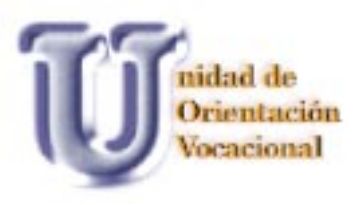

- 5. El color de la letra de los títulos es atractiva
	- 1. Siempre
	- 2. Casi siempre
	- 3. Regularmente
	- 4. Nunca

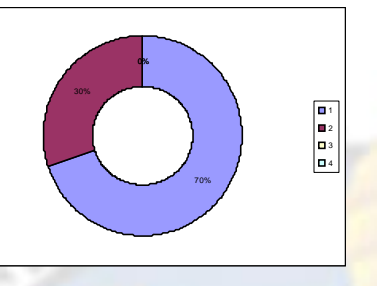

- 6. La animación del digital es dinámica
	- 1. Siempre
	- 2. Casi siempre
	- 3. Regularmente
	- 4. Nunca

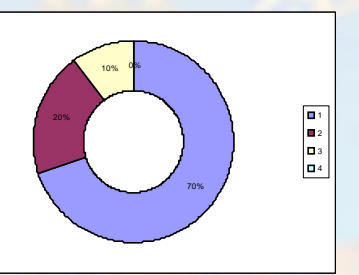

- 7. Logra el digital captar y mantener la atención del usuario
	- 1. Siempre
	- 2. Casi siempre
	- 3. Regularmente
	- 4. Nunca

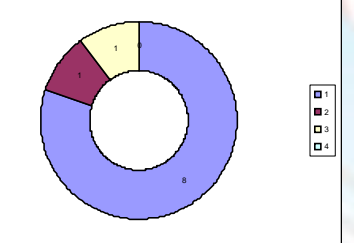

1 C

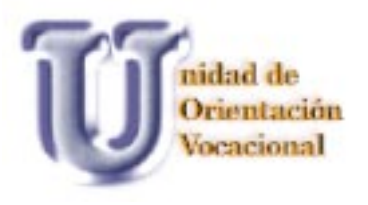

### **PROPUESTA GRÁFICA FINAL Y FUNDAMENTACIÓN**

### **FUNDAMENTACIÓN**

El bocetaje inició con el concepto ORIENTANDO PARA UNA MEJOR DECISIÓN, de aquí se partió para empezar a realizar los primeros trazos, preboceto y boceto. Todo esto a partir de una investigación y recolección de información necesaria para iniciar el proceso que se describe.

Los bocetos se fueron depurando hasta llegar a los elementos con que cuenta ahora la guía interactiva. Ya con todos los elementos establecidos se realizaron las encuestas y con los datos obtenidos, se procedió a hacer los cambios que fueron sugeridos por medio de la validación, la cual fue realizada con profesionales del Diseño Gráfico y grupo objetivo.

Los elementos que se describen a continuación son los utilizados para realizar la guía interactiva.

### **FORMATO DIGITAL:**

Se dicidió utilizar éste debido a las necesidades que la Unidad tiene de contar con material digital para facilitar la orientación respecto de la Universidad y las carreras con que ésta cuenta para una carrera profesional. Así como ayudar en las capacitaciones que dicha entidad ofrece a los lugares donde asisten, como lo son centros educativos, tanto públicos como privados, ya que muchas veces el material impreso con el que cuentan no les es suficiente para abarcar una mayor población estudiantil y así lograr con mayor eficacia sus objetivos .

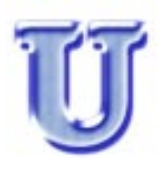

En la letra U se utilizó la tipografía **bookman Old Style**, para darle una imagen a la Unidad de Orientación Vocacional, fue utilizada de una forma muy fuerte para transmitir solidez, confianza y estabilidad.

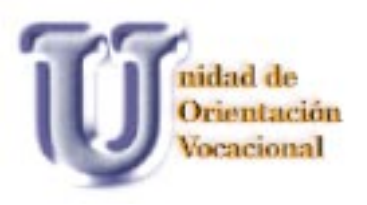

Fue trabajada con volumen y sombra para que tuviera un mayor atractivo visual.

El efecto de movimiento utilizado en la presentación fue para proporcionarle a ésta, mayor dinamismo sin competir con los demás elementos del diseño.

### **LOGO USAC:**

Siendo éste es un logotipo con muchos colores y figuras, en las escenas que fue utilizado se dejó al 13% de su opacidad para que no interfiriera en la lectura ni este no distraiga la atención del usuario.

### **TITULARES:**

Se utilizó la tipografía Tentakel ya que el grupo objetivo son jóvenes de 17-20 años de ambos sexos. Y esta tipografía es legible, moderna y tiene rasgos dinámicos.

Según los cambios sugeridos, algunos titulares estaban muy pequeños y esto hacía que fueron poco atractivos, éstos fueron modificados agrandándolos y cambiando el color de la letra ya que algunos eran poco legibles en el fondo blanco.

### **TIPOGRAFÍA DEL MENÚ:**

La tipografía que se utilizó es **Trebuchet MS**, que es de fácil lectura en colorazul y celeste.

### **TIPOGRAFÍA TEXTO**:

Se buscó una tipografía que fuera sencilla, legible, y se escogió **Optima** de la familia palo seco, ya que éstas no tienen adornos ni remates y facilita su lectura en medios digitales.

### **ANIMACIÓN TEXTO:**

Tanto los titulares como los texto están animados para evitar que el diseño sea muy estático, esta animación en cada escena es diferente para no tornar el diseño muy monótono.

La letra U tiene movimiento lento, pero éste sucede,unicamente, al entrar a cada una de las es $\bar{\mathbf{c}}$ 

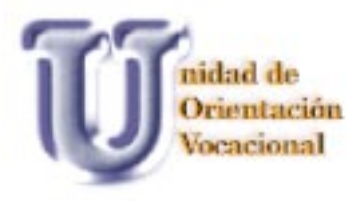

cenas para no distraer la atención del usuario y luego se queda estático.

### **COLOR DE LA TIPOGRAFÍA:**

Los colores utilizados son llamativos para el grupo objetivo y los titulares de cada facultad son identificados con el color que corresponde e identifica a cada una de éstas, con el objetivo que los jóvenes posiciones en su mente e identifiquen a cada una de ellas y, sobre todo, a la facultad que desean ingresar.

### **FOTOGRAFÍAS:**

Las fotografías seleccionadas nos muestran el campo de estudio, de cada facultad mencinada y logra unir la tecnología y el contacto humano que cada profesión tiene, ya que esto es de gran importancia cuando se ejerce la profesión escogida por cada individuo.

El efecto de difuminación utilizado en las fotografías es para aminorar el formato cuadrado que tienen las fotografías y así evitar la monotonía en cada una de ellas.

52

Todas las fotografias fueron tomadas en formato digital , algunas fueron tomas en las instalaciones de la Universidad y otras en el ambito laboral que corresponde a la facultad que se está ilustrando.

### **BOTONES:**

Los botones utilizados son iconos gráficos los cuales son el de una casa, para regresar al inicio, un sobre con la letra arroba (@) para lograr contacto con el correo electrónico, una impresora para imprimir si así lo desea el usuario y dos flechas una para siguiente y atrás respectivamente, loa únicoa botones de texto son el de salida y menú, cada uno de los botones al pasar el ratón sobre estos despliega el nombre para facilitar aún más la navegación del usuario.

Fueron utilizados, ya, que el grupo objetivo está más familiarizado con estos debido a que la mayoría a tenido contacto con Internet u otros medios digitales.

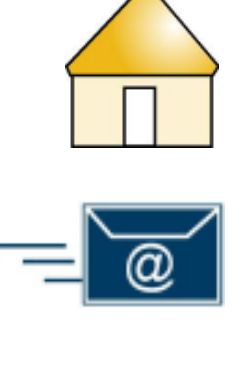

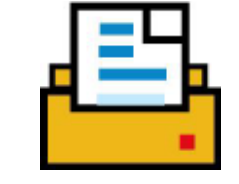

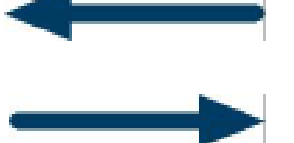

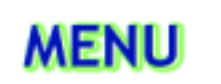

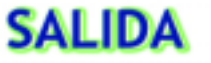

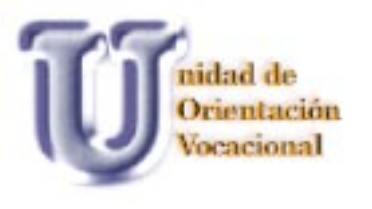

midrad de Orientación En algunas pantallas el texto es un poco más extenso tiene un Scrollbar para que el texto siga transcurriendo y se pueda seguir leyendo o si bien el usuario lo necesita, puede retroceder el texto.

Los botones son sencillos y de facil manejo para que al usuario no se le dificulte la ubicación e interacción con estos.

### **MECANISMO**

Los mecanismos utilizados en el texto y los títulos son para proporcionarle un mayor dinamismo al diseño. Los mecanismos del texto son diferentes en cada una de las pantallas para evitar que el diseño sea muy estático.

### **PORTADA Y ETIQUETA CD**

Para mantener la unidad de todos los elementos, la portada se realizó con las fotografías de las facultades, el logotipo de la Unversidad y la Unidad de Orientación, incluyen dirección, teléfonos, fax y correo electrónico.

La etiqueta final del CD es el nombre de la unidad y algunas fotografías a full color, ya que los colores son más llamativos.

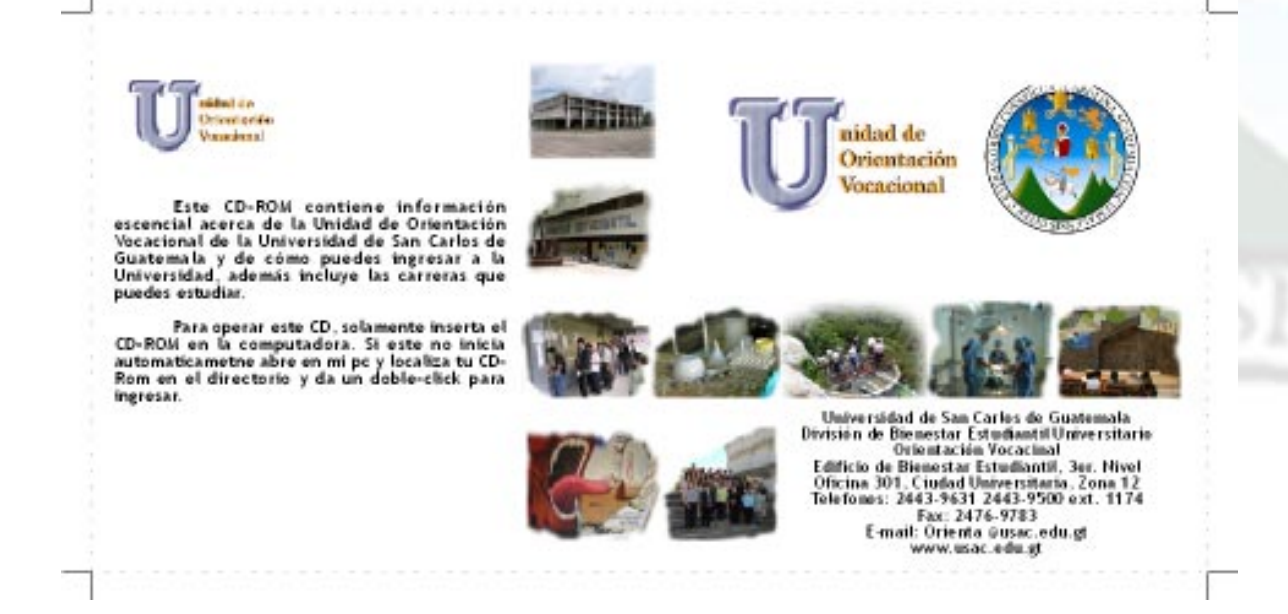

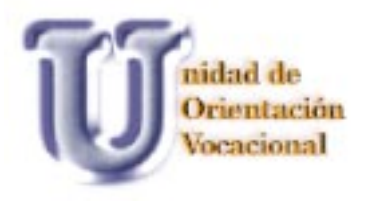

### **LINEAMIENTOS PARA LA PUESTA EN PRÁCTICA DE LA PROPUESTA**

### **MEDIOS Y FORMAS DE DISTRIBUCIÓN**

La guía digital será diseñada, únicamente, para la Unidad de Orientación Vocacional de la Universidad de San Carlos de Guatemala, debido a esto será entregada directamente con la licenciada Flory de Flores.

Se entregarán dos CD-ROM que uncluirán el archivo original por si, en un momento dado, desea hacer actualizaciones, el .exe, arte final de la portada y contraportada. Dos CD`s más que, unicamente, incluirá el archivo .exe el cual será utilizado para su reproducción y distribución, que la cual se tiene considerado iniciar con 100 copias, serán distribuidas a los orientadores o encargados de cada una de las instituciones donde son realizan las actividades relacionadas a la orientación estudiantil. Conforme se considere necesario, la Unidad irá incrementando su reproducción.

### **PRESUPUESTO**

Con el propósito de apoyar al cliente de obtener un costo de reproducción favorable se efectuaron algunas cotizaciones, de las cuales se escogió la que tubiera mejores precios, y para prestarle al cliente una mejor asesoría

100 cd´s con caja delgada Impresión de portada y contraportada en p a p e I Coushe full color Etiqueta de CD impresa directamente al CD full color

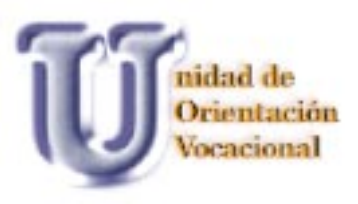

Disco con caja e impresión de etiqueta

Precio unidad Q. 10.00 Precio 100 u. Q. 1,000.00 Impresión portada y contraportada en papel coushe a full color

Precio unidad Q. 8.00 Precio 100 u. Q.800.00

Reproducción del disco

Precio unidad Q. 5.00 Precio 100 u. Q.500.00

Hace un total de Q.2,300.00 para la reproducción de 100 unidades completamente terminadas, cada una de estas a Q.23.00

Asesoría técnica

Estudio de campo  $Q.3,000.00$ 

55

Propuesta de diseño

Q.3,000.00

 $\mathbb{Q}_{NT}$ 

Elaboración digital Q.5,000.00 Total Q.11,000.00

Todo el material realizado será donado a la Unidad de Orientación Vocacional de la Universidad de San Carlos de Guatemala.

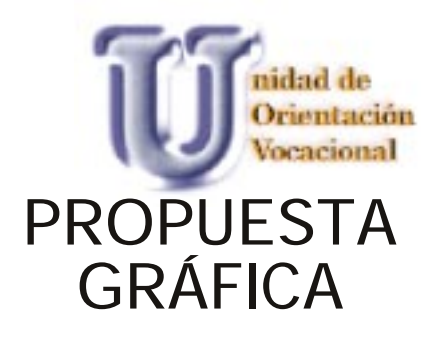

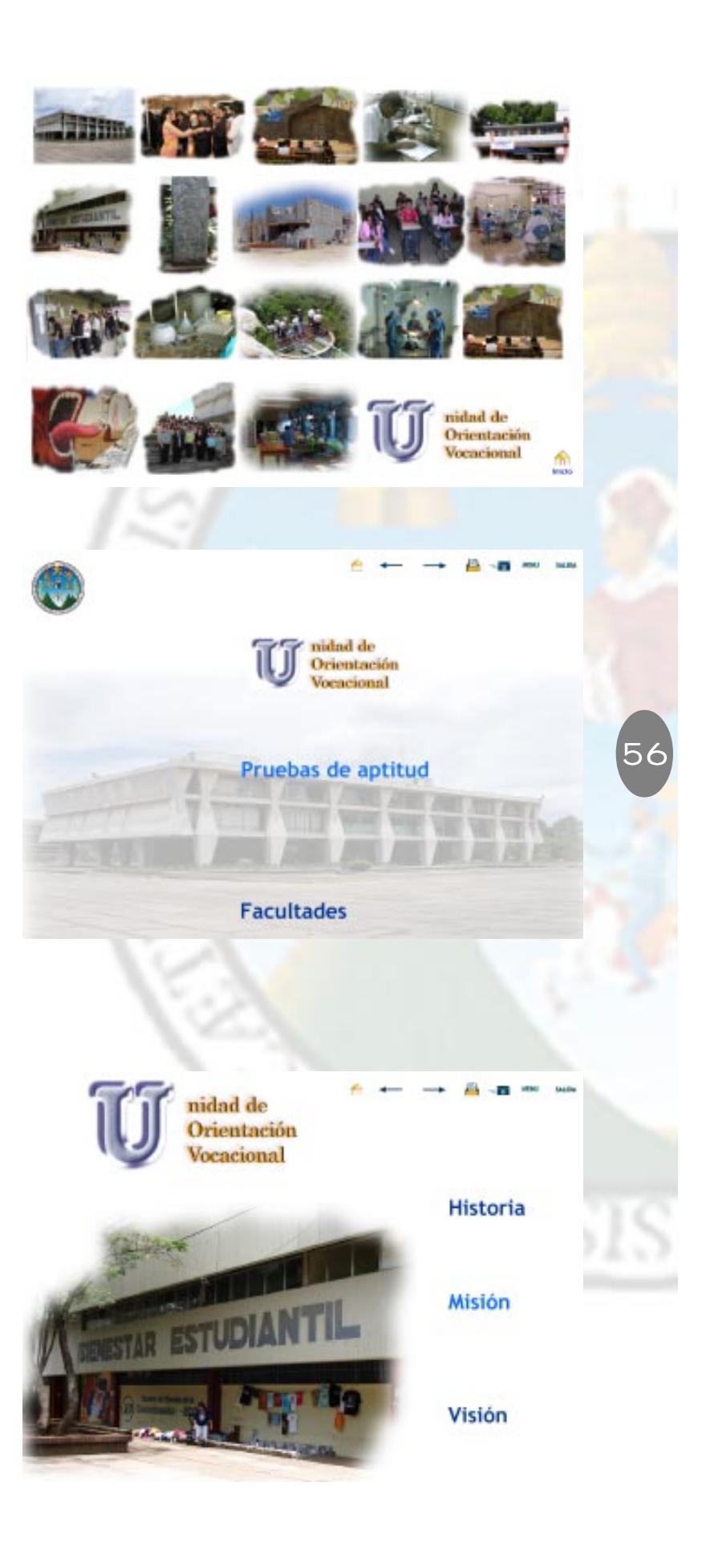

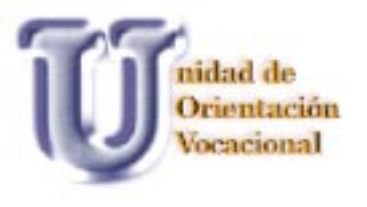

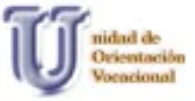

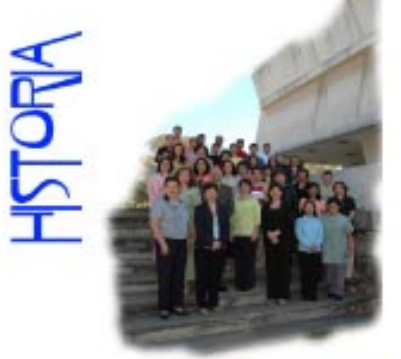

Desde el año 1984 Orientación  $\blacksquare$ Vocacional stilizò una praeba de Habilidades Primarias de Thurstone Illira, la que con el tiempo se transformó en HOUSAC 84 y se dejó de utilizar en el año 2005 al haberse determinado con un estudio técnico factorial que la prueba no era válida ni diagnóstica ni predictiva, y que muchos de sus reactivos y sub test se habían modificado sin ninguna base científica. En resumen la prueba no media lo que pretendia medir y sus resultados consecuentemente no eran confiables. Hasta este año se utilizó puntajes por encima del percentil 75 que expreraban a los estudiantes de las pruebia de conocimientos blaicos que es<br>la segunda fase del proceso y tarjetas amarillas para identificar a estudiantes  $\overline{\cdot}$ 

 $-$ 

All one same

Motor: Wille Prastus de apricuir Extrem de ableactón Facultades

midad de Orientación **Vocacional** 

Instancia técnico administrativa multidisciplinaria de la USAC encargada de Obtener, Adaptar, Administrar, Normalizar y Validar todas las pruebas psicológicas que se UTÉOPO PO PLESSTENIA DE URICACIÓN Y NOVELACIÓN: SUNy de las Unidades académicas que la requieran, apega a los nermas de la Asociación Americana de Psicologia e caanto a le técnico, ético y responsable de la<br>Investigación Sistemática que permita mantener pruebas chagnésticas y predictivas para los estudiantes de<br>pretagreso a la Universidad de San Carlos de Guaternala en todo el país. Como instancia multidisciplinaria contribuir interinstitucionalmente con otros organismos. privades y públices para superar les resultades deficientes de los estudiantes del nivel diversificado en pruebat psicolágicas de tipo aptitudinal, factar general de troeligencia, habilidad de lectura y otras anexas y солохи.

Historia: Misson Thusbas de aptitud Diamen de ubicación Taxultades

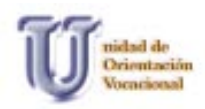

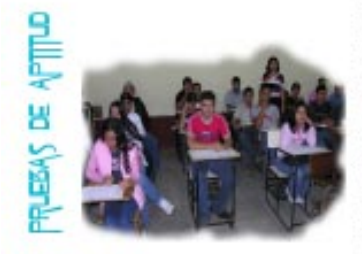

Orientación vocacional tiene a su cargo la aplicación de las<br>Pruebas de Aptitud Académica, investigación y Validación de<br>Pruebas Psicométricas, asesoría de unidades académicas de<mark>l</mark><br>Campus-Central y Centros Regionales.

贔

Las praebas de Aptitud Académica son de uso colectivo, fundamentalmente y móden aspectos relacionados con factor personal providi providi estado personal e internacional providi estado en estado en estado en estado en est

La prueba contia de 70 preguntas y se desarrolla en un tiempo misimo de 40 minutos.

El proceso de Orientación Vocacional abanca 2 fases:

FASE t<br>Se reflere a la aplicación de la prueba de Aptitud Acadèmica, la<br>cual se hace en grupos de 40 personas y tiene una duración de I<br>hasis.

Historia Missim Visión Externe de abicación Facultades

TASE 8:<br>Se attende a grupos de hosta 50 personas, se les extrega sus<br>resultados haciendo un análista bicoico de los mismos, dándoles<br>información de los correrás que la Universidad ofrece.

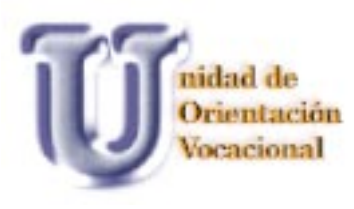

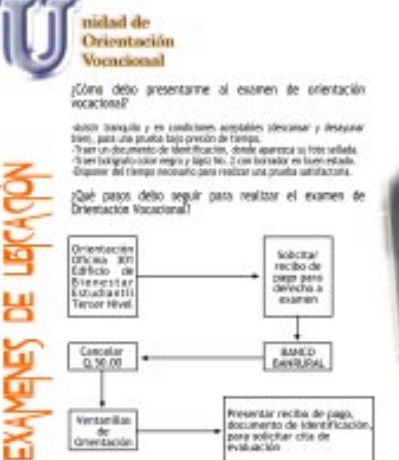

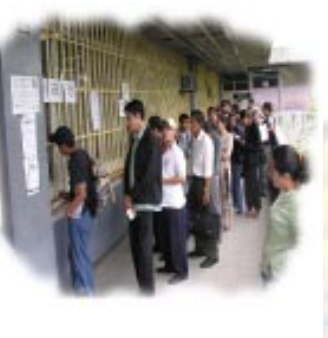

л ÷

 $\overline{\phantom{a}}$ 

All now same

Miston Welle Prustas de aptitud Patultades Holorie

A.

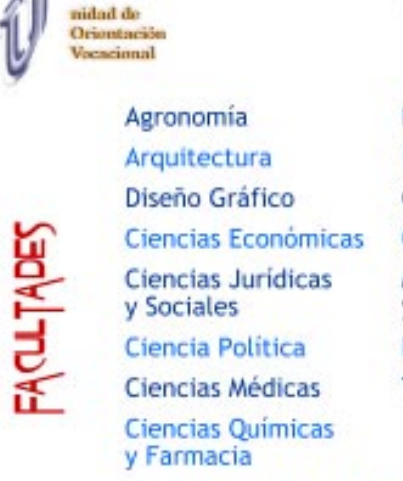

**Humanidades** Ingeniería Odontología Ciencias Psicológicas Medicina Veterinaria y Zootecnia Historia **Trabajo Social** Ciencias de la

58

Comunicación Atrain Welth Proches de aptitual Daimen de ubicación

ø.

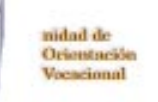

Hidaria

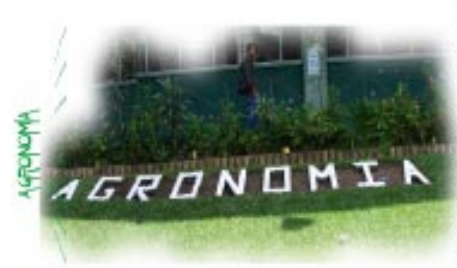

#### GRADO Y TITULO

 $\mathsf{GRADO}$  Y TiTULD<br>La Facellad de Agencenia otorga<br>La Edulis de linguistra Agrúnario<br>en Metrales e ingeriero Agrúnario<br>en Metrales e ingeriero<br>Agrúnario en Silemas de<br>Principal de linguistra de mateix<br>máis de linguistra

昼

**SAARIN** 

 $\overline{\phantom{a}}$ 

 $\overline{\phantom{0}}$ 

CAHPO DE ACTIVIDADES

El ingeniero Agrónomo desarrolla<br>sus actividades en empresas<br>privadas en administración<br>pública y en el ejercicio

Historia Misión Vivien Prustus de apricuir Exérem de ubicación Fassifados

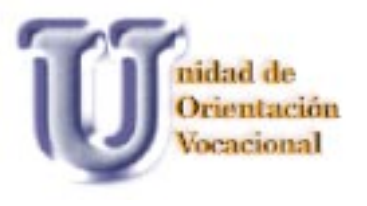

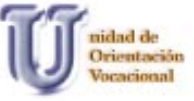

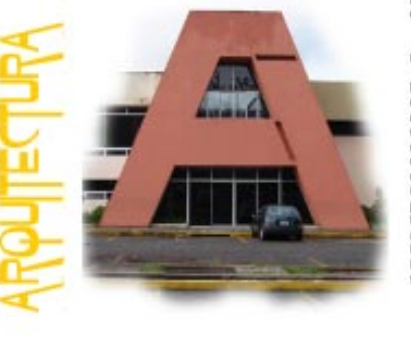

 $e \rightarrow B$  and sum

La Facultad otorga el grado de Licenciado<br>en Arquitectura

#### CAMPO DE ACTIVIDADES

GRADO Y TITLEO

Lawro De Activisouses<br>
El Arquitecto egressio de esta Facultad,<br>
Estará em La capacidad de diseñar<br>
estará em La capacidad de diseñar<br>
creatividad para enfrentar e integrar<br>
creatividad para enfrentar e integrar<br>
creativid

Minter - Visión - Prusbas de aptitud - Examen de ubicación - Facultades Historia

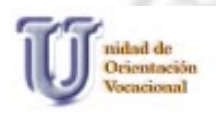

GRAFICC

**SEND** 

GRADO Y TITULOS<br>La Escuela de Diseño Gráfico<br>otorga el grado de:

 $\rightarrow$ 

 $\ddot{ }$ 

**EL MN** 

**GARA** 

 $\blacksquare$ 

 $\overline{\phantom{0}}$ 

Técnico en Diseño Gráfico<br>Licenciado en Diseño Gráfico con éntrais Editorial<br>Licenciado en Diseño Gráfico con éntrais en Publicidad<br>Antaria en Publicidad<br>Licenciado en Diseño Gráfico con Estenciado en Diseño Gráfico con<br>é

CAMPO DE ACTIVIDADES CAMPO DE ACTIVIDADES<br>El Ditebrator Gridfio podrà<br>desempeñanos en: Diseñar<br>desempeñanos en: Diseñar<br>y suasinentes campaños de difusión<br>y afovigación gráfica de carácter<br>centrifico, cultural, educativo o<br>editorial, disgrama

**Historia** Mistin Viete Pruebas de aptitud Enlimen de abicación Facultades

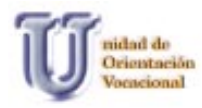

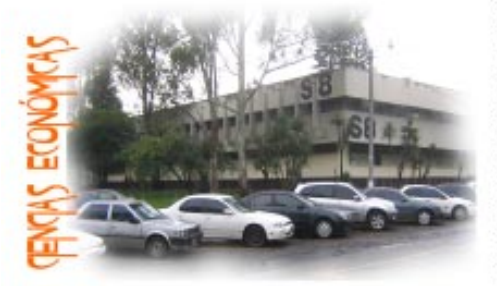

**Band Allen**  $6 \rightarrow$ **SALES** 

GRADO Y TITULO<br>La Facultad de Ciencias Económicas<br>otorga los títulos profesionales en el<br>grado académico de Licenciado en:

Economista<br>Contador Público y Auditor<br>Administración de Empresas

Names and according to the series of the series of the substitution of the substitution of the substitution of the substitution of the control particle particle particle of the case and the control of the series of the ser

CICLOS DE ESTUDIO<br>La Facultad imparte sus curso enciclos semestrales: el primero de<br>emero a mayo y el segundo de julio<br>a noviembre - con una sola<br>tracropickin en el mes de emero. El<br>mes de junto y diciembre son<br>periodos de

Historia Misión Vitión Fruebas de aptitud Examen de ubicación Facultades

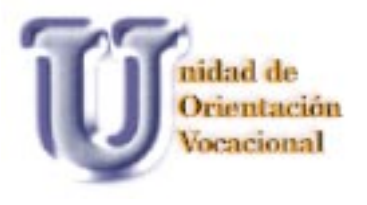

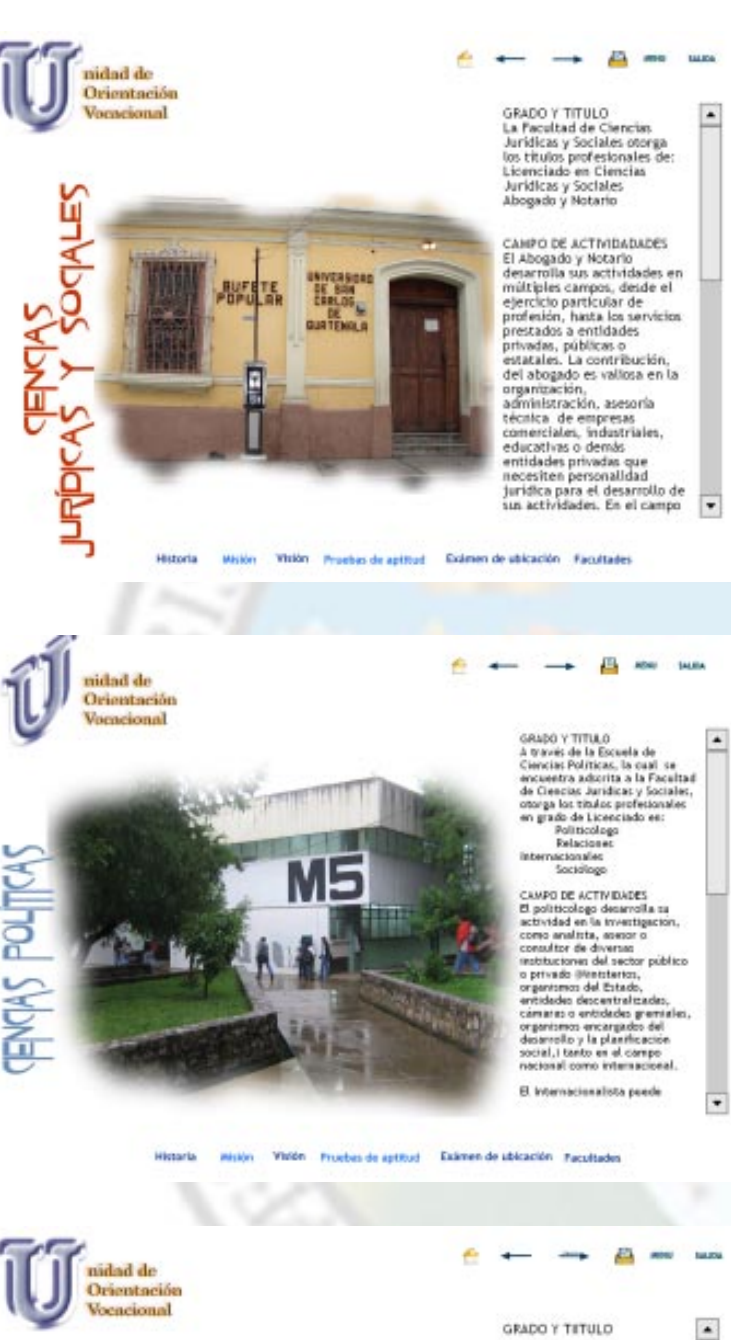

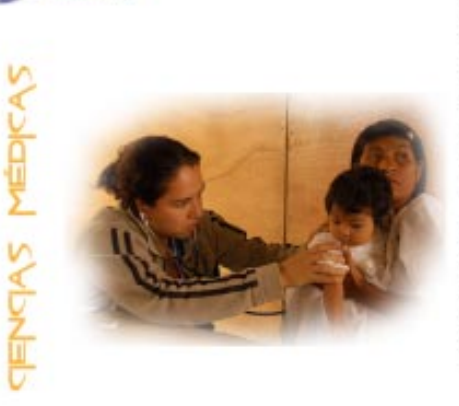

GRADO Y TITULO

La Facultad de Ciencias<br>Médicas otorga el título de<br>Médico y Cirujano en el<br>grado académico de<br>Licenciado. La duración de la carrera es de seis años, más<br>el tiempo necesario para la<br>realización del trabajo de tesis y del examen general.<br>público.

60

CANPO DE ACTIVIDADES

El médico y civujano<br>desarrolla actividades en el<br>ejercicio particular de la<br>profesión, en entidades<br>médicas y en la<br>actividad profesional<br>actividad profesional<br>actividad profesional<br>actividad profesional<br>actividades chere

 $\overline{\phantom{a}}$ 

Historia Mistón Visión Prusbas de aptitud. Exámen de ubicación Facultades

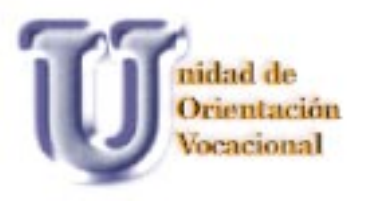

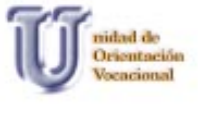

ũ

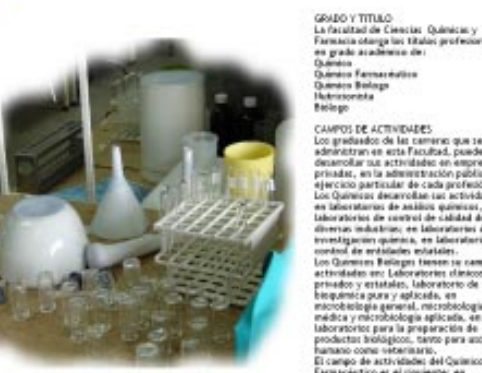

**COMPOS DE ACTIVIDADES**<br>Con graduados de las carreras<br>administrar en esta francés<br>demarcollar sua actividades en<br>primais, en la administración<br>Los Químezes desarrollar sua a<br>Los Químezes desarrollar sua a<br>Los Químezes desa que se<br>.pueder mprieta<br>silskica ï. stagen.<br>Til der

El campo de astividades del Químico<br>Farmacéutico es el dipulente: en

to para and

<del>6 ← → B ®</del> sos

 $\overline{\phantom{a}}$ 

 $\overline{\phantom{a}}$ 

White Willin Prusban de aptitud Examen de abloacher Facultades Historia

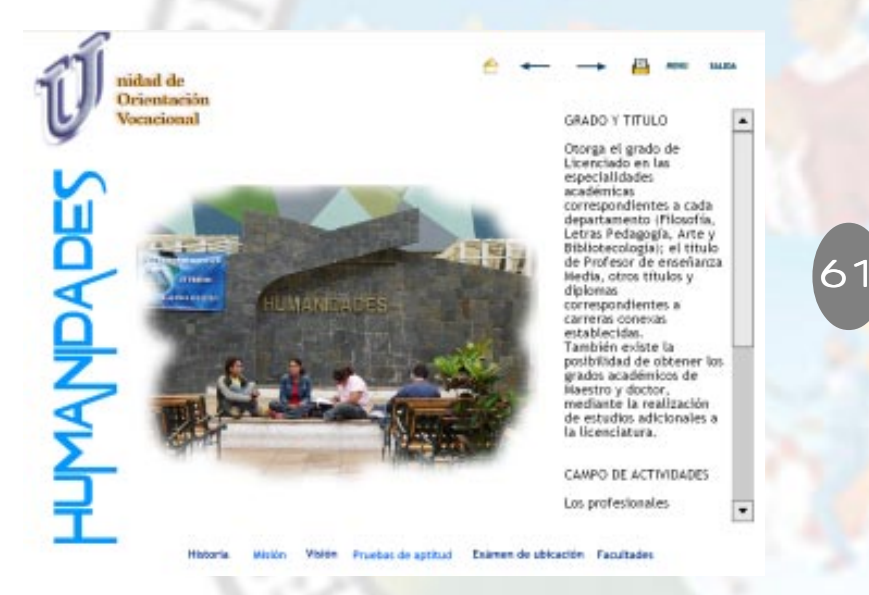

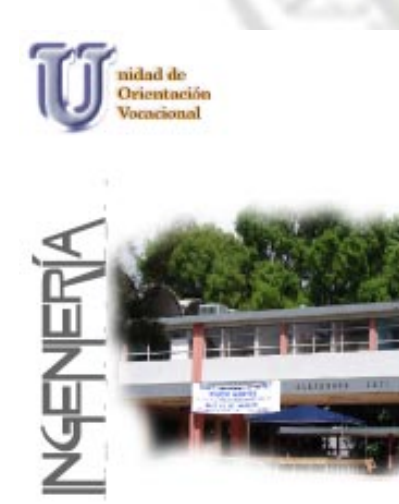

**EL MOD**  $\longrightarrow$ **MARK** GRADO Y TITULO

La Facultad de Ingenieria otorga titulos profesionales en los grados académicos de Licenciatura y<br>Maestria. A nivel de Licenciatura otorga los títulos de:

Ingeniero Chril Ingeniero Industrial Ingeniero Mecánico Ingeniero Mecánico Industrial Ingeniero Mecánico Electricista Ingeniero Electricista Ingeniero Electrónico Ingeniero Quimico Ingeniero Ciencias y Sistemas Ingeniero Sanitario Ingeniero Recursos Hidráulicos CAHPO DE ACTIVIDADES El ingeniero tiene un vasto campo en el ejercicio de su profesión, sea en instituciones de carácter<br>estatal, organismos nacionales e internacionales, empresas.

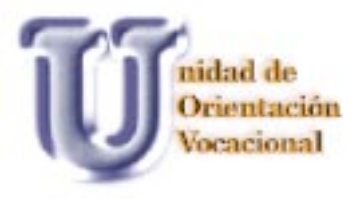

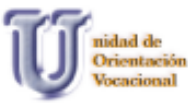

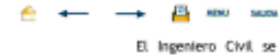

desenvuelve activamente en la planificación y en el estudio y preparación de proyectos; organiza, controla y dirige los trabajos necesarios en la construcción, funcionamiento . y conservación de obras de Ingeniería, tales como carreteras, vías férreas, puentes, túneles, aeródromos, estructuras para  $editifications,$ instalaciones hidráulicas para riego avenamientos, у canales, presas y otras similares.

Visión Pruebas de aptitud Exámen de ubicación Facultades Misión

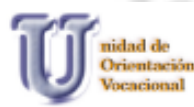

リ<br>ノ

Ingeniero Industrial

Ingeniero Civil

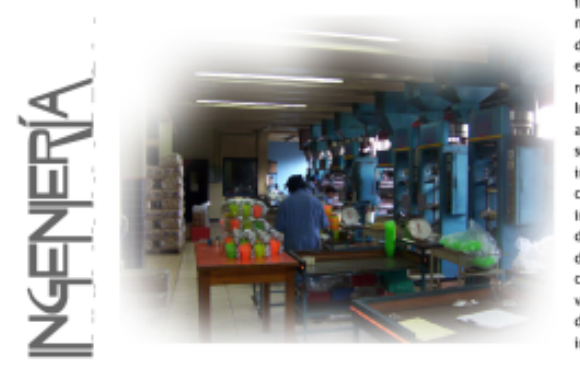

**B** and 54,04 El Ingeniero Industrial desarrolla su actividad en el diseño, mejoramiento e instalación de sistemas integrados por hombres. materiales equipos y dinero. Las funciones específicas que puede realizar un Ingeniero Industrial son organización, administración y supervisión de plantas industriales; planeación y control de la producción; investigación y desarrollo de proceso; investigación y desarrollo de productos, control de calidad y valuación e investigación de operaciones industriales.

Wislán Pruebas de aptitud - Exámen de ubicación - Facultades

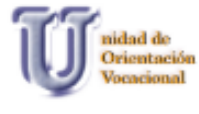

Ingeniero Mecánico

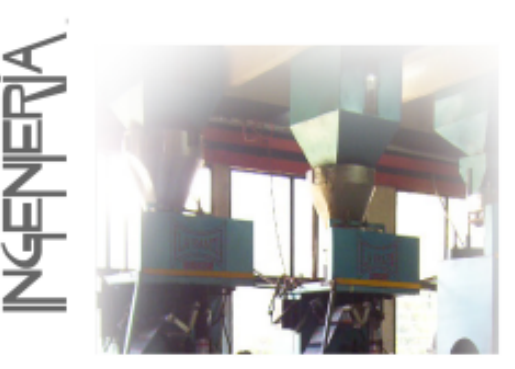

д El campo del Ingeniero Mecánico comprende la ciencia y arte de la generación transmisión y utilización del calor y la energía mecánica; así como el diseño y la producción de .<br>herramientas, máquinas y los productos de éstas; proyecta diversos tipos de motores. máquinas, vehículos y otros productos para la industria mecánica; prepara y vigila su fabricación, montaje, funcionamiento  $\mathbf{y}$ reparación; planifica y diseña sistemas mecánicos para la producción y propósitos generales.

14.6%

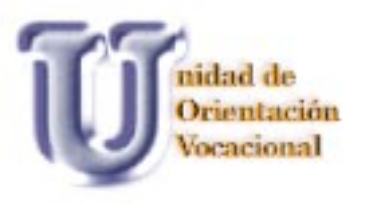

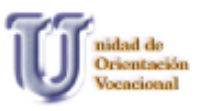

#### Ingeniero Mecánico Industrial Ingeniero Mecánico Electricista

٠

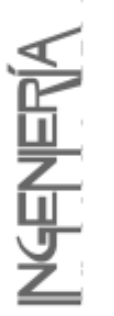

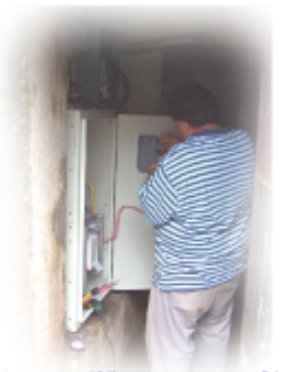

ingenieros Mecânicos Industriales Mecánico Electricista. abarca la integración de Las descripciones mencionadas y su formación tiene como objetivo satisfacer  $\mathsf{I}_2$ demanda de la mediana y pequeña industria del país con profesionales de la<br>ingenieria con formación general en dichas áreas y con capacidad de generar proyectos y procesos para el desarrollo de la mediana y pequeña industria, así como para su operación, mantenimiento X administración.

an a

El campo profesional de los

**MBU** 

Eximen de abicación Pacultades

nidad de Orientación Vocacional

nidad de

Orientación

Vocacional

Ingeniero Electricista

En nuestro medio el ingeniero Electricista se desempeña en el campo principal del maneio de la energia eléctrica en el área de potencia que está relacionada<br>con los proyectos de<br>electrificación, que incluye desde la generación hasta la<br>utilización de la energía eléctrica. Desarrolla su actividad en la plantficación, proyectación,<br>diseño, construcción, montage, operación, mantenimiento y administración de sistemas eléctricos que<br>magainarias, eq. incluyen maquinarias, equipos e<br>Instalaciones en las diferentes fases como son las de generación de energia, interconexión, transmisión y distribución, así como de la utilización de la<br>energia, interconesión transmisión y distribución, así como de la utilización de la<br>energía eléctrica a diversas escalas.

53

**EL MNO** 

÷

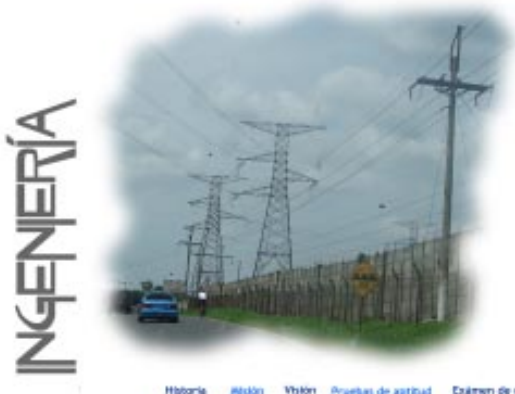

Proebas de aptitud Eximen de ubloación Facultades

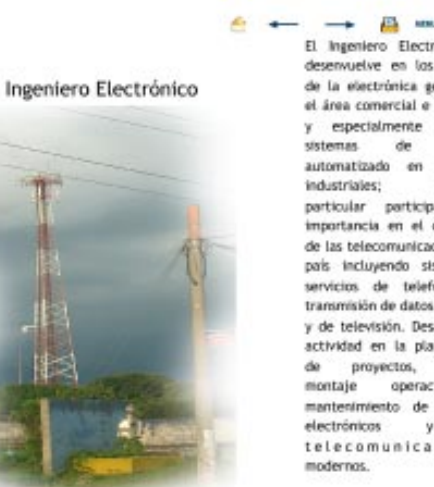

El Ingeniero Electrónico se desenvuelve en los sectores de la electrónica general en el área comercial e industrial v especialmente en los control procesos teniendo particular participación e importancia en el desarrollo de las telecomunicaciones del país incluyendo sistemas y servicios de telefonía, de transmisión de datos, de radio y de televisión. Desarrolla su actividad en la planificación de proyectos, diseño,<br>montaje operación y mantenimiento de sistemas  $\mathbf{y}$ de telecomunicaciones

Pruebas de aptitud Externer de abloación Facultades Visión

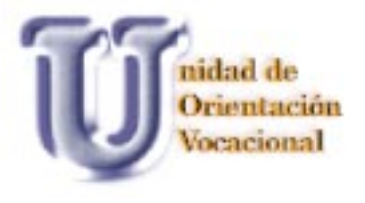

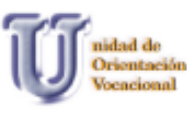

Ingeniero Químico

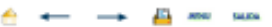

El Ingeniero Químico se ocupa de la planificación, diseño, montaje y operación mantenimiento y administración de procesos y plantas industriales, para la producción a escala comercial. Desempeña sus labores en la<br>industria en general y especialmente en las plantas de destilación, de refinamiento, de<br>producción de combustibles y lubricantes, en la fabricación de<br>productos de hule, de plástico, de papel; en la producción de aceites correstibles, textiles,<br>fertilizantes, pinturas, detergentes sintéticos, jabones, insecticidas, herbecidas. Así<br>también en la importante industria para la producción de medicamentos y alimentos,<br>incluyendo su producción, conservación y distribución.

Visión Pruebas de apótud Exámen de ubicación Facultades Historia

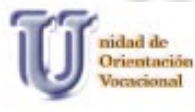

乙ツン

Ingeniero Sanitario

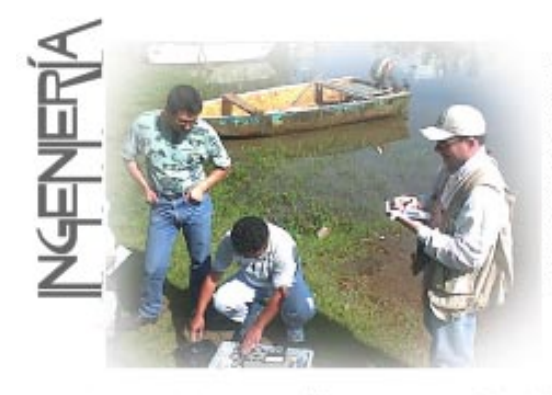

 $\mathbf{u}$ Ingeniero Santtarista desempeña sus funciones en la planificación, dieño planntación, eserio y<br>contribución y operación de obras de ingenieria destinadas a lograr y preservar la salud de la<br>comunidad, a través de sistemas de abastecimiento de agua potable, de conducción y<br>tratamiento de aguas negras; de tratamiento de desechos sólidos,<br>y de otros similares.

 $\sum_{n=1}^{\infty}$  and

**MAD** 

Visión : Pruebas de aptitud Eximen de ableactón Facaltades Historia Mistón

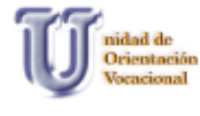

Ingeniero Recursos Hidráulicos

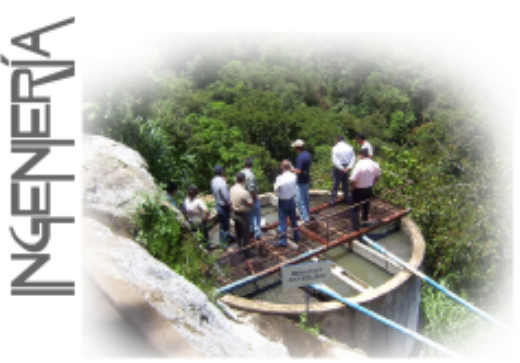

El Ingeniero de Recursos Hidráuticos desempeña funciones en el estudio y aprovechamiento de fuentes de agua para obras de abastecimiento de poblaciones, obras de irrigación, hidroeléctricas y control de inundaciones y otros desastres.

Æ,

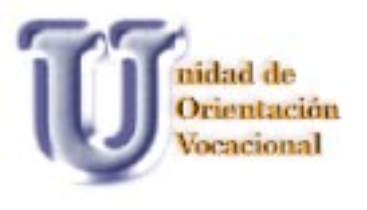

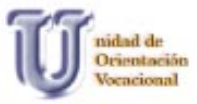

**NOQC** 

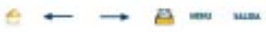

Grado y título: La Facultad de<br>Odontologia otorga el<br>titulo de Cirujano<br>Dentista en el grado de<br>Licenciado.  $\blacksquare$ 

 $\overline{\phantom{a}}$ 

 $\bullet$ 

 $\overline{\cdot}$ 

**Salary** 

 $\star$ 

 $\overline{\phantom{a}}$ 

65

#### CAMPO DE ACTIVIDADES

La aplicación de los La aplicación de los procedimientos<br>profesionales del cinquieno Dentria en Españase Dentria en may amplis, pues no se<br>electricio en la práctica en electricio de la práctica<br>primada, sino también primada, sino también son

**Historia** Water - Visión - Prusbas de aptitud - Ekämen de ubicación - Pacultades

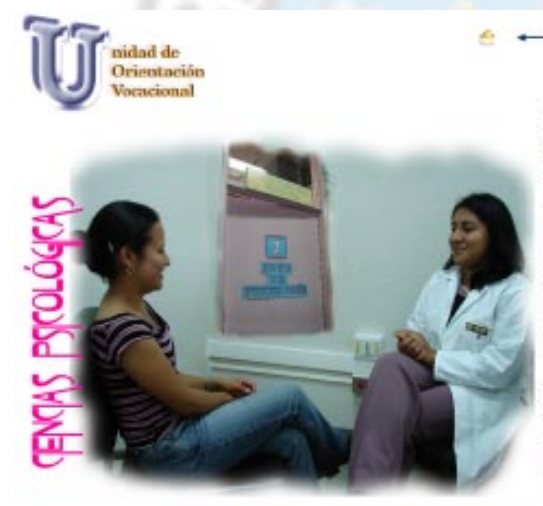

GRADO Y TITULO<br>La Éscuela de Clencias<br>Psicológicas conflere los<br>títulos y grados de:

**PA MAY NADA** 

Hivel Técnico:

Kivel Licenclatura:<br>Terapista del Lenguaje

Psicólogo<br>Profesor de Emeñanza Nedia<br>en Psicología<br>Profesor de Educación<br>Especial<br>Terapista Ocupacional y Recreativo<br>Recreativo<br>Orientador Vocacional y<br>Laboral.

CájuPO DE ACTIVIDAD<br>El campo de acción del<br>pracólogo o de fueralco<br>graduado en alguna carrera<br>corta congruente con los<br>objetivos y preparación<br>académica, teórico-

 $\triangle$   $\infty$ 

Missin Writer Pruebas de aprilhad Enterne de oblicación Facultades **Intuitoria** 

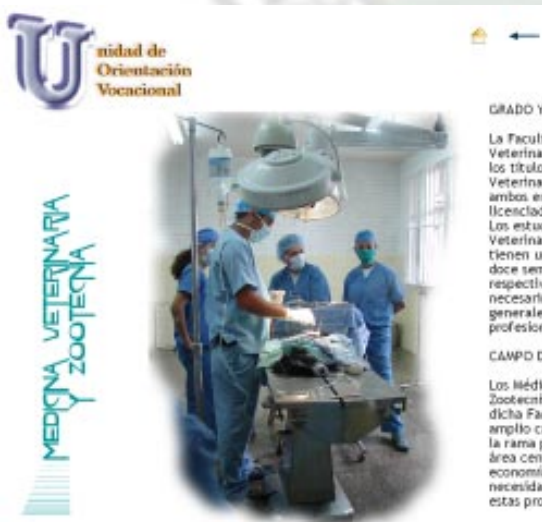

#### GRADO Y TITULO

La Facultad de Medicina La Facultad de Medicina<br>Veterinaria Zonga<br>Vesterinaria Zonga<br>Los títulos de Médico<br>Veterinario y de Zootecnia,<br>ambon en el grado de<br>Menicho de Médico<br>Veterinario y de Zootecnista<br>Veterinario y de Zootecnista<br>doce termeter

 $\rightarrow$ 

CAMPO DE ACTIVIDADES

Los Médicos Veterinarios y<br>Zootecnistas que se forman en dicha Facultad tienen un<br>amplio campo de actividades en la rama pecuaria del país y del<br>aran pecuaria del país y del<br>aran centrosamentama.<br>La economía agastra mantie

Historia Misión - Visión - Pruebas de aptitud - Exámen de utilización - Facultades

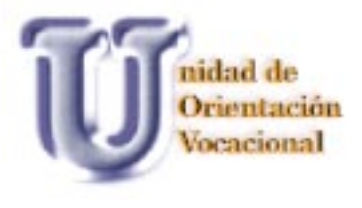

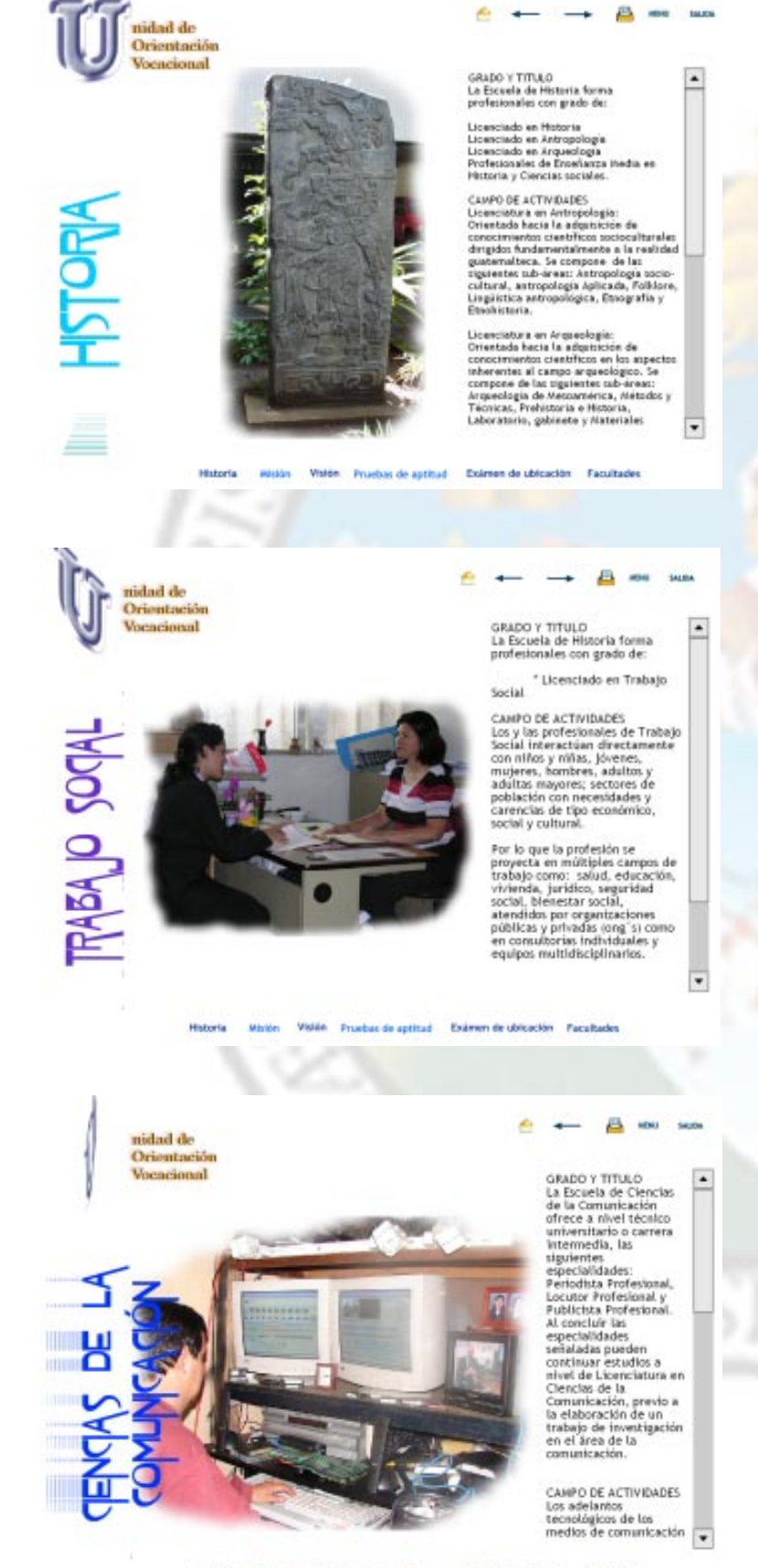

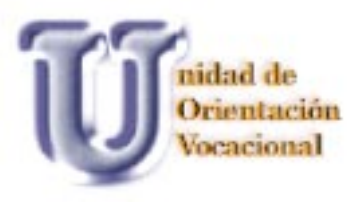

### **CONCLUSIONES**

Dicha Guía Interactiva ayudará a los estudiantes de nuevo ingreso a tener una mejor orientación del proceso que se lleva a cabo para ingresar a la USAC, así como la información de las carreras con que cuenta la Universidad de San Carlos de Guatemala.

Es importante que la estructura de una guía interactiva sea de fácil manejo y comprensión para lograr su objetivo, en este caso, orientar para una mejor decisión.

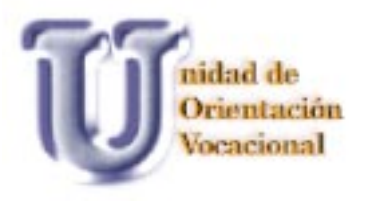

### **RECOMENDACIONES**

Es conveniente que toda la información sea fácil de comprender y, al mismo tiempo, proporcione a los jóvenes toda la información que es de su interés con respecto a la Universidad, de una manera más dinámica.

Es recomendable actualizar la información cuando ésta lo requiera.

68

El diseño debe ser sencillo, sin muchos distractores para no perder la atención del usuario.

KK RA

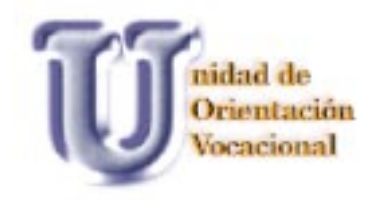

## BIBLIOGRAFÍA

Küppers, Harald. Atlas de los colores. España: Editorial BLUME,2002.

Paz Mendoza, Eva Graciela. Tipográfia. Guatemala C.A.

Willarrd, Wendy. Super utilidades para PhotoShop. España: Editorial McGraw Hill,2003

Swann, Alan. Bases del Diseño Gráfico. España: Editorial Gustavo Gili,1990.

Götz, Veruschka. Retículas para Internet y otros soportes digitales. España: Editorial Index Books.2002

Catálogo de Estudios 2000. Guatemala: Universidad de San Carlos de Guatemala, Departamento de Registro y Estadística, Dirección General de Administración.Editorial Universitaria 2002.

Continental Diccionario Enciclopédico color. Grupo Editorial Norma,1998

www.unitec.mx/portal/page

www.marcodigital.com/cd\_multimedia.asp

http://club.telepolis.com/mcastal/dvd.htm

http://es.wikipedia.org/wiki/Libro

http://es.wikipedia.org/wiki/CD-ROM

http://www.infovis.net/printMag.php?num=163&lang=1

http://www.monografias.com/trabajos/multimediaycd/ multimediaycd.shtml

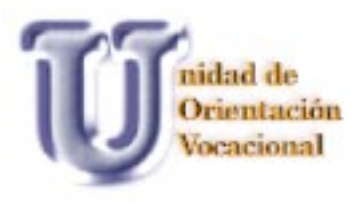

http://www.mastermagazine.info/definicion/5398.php

http://www.htmlpoint.com/guida/problemi/html\_03.htm trae type font

http://www.monografias.com/trabajos17/extensiones/ extensiones.shtml

Material proporcinado por La Unidad de Orientación Vocacional

Trifoliares de las diferentes Facultades de la Universidad de San Carlos de Guatemala

Material de apoyo proporcionado por el Lic. Gustavo Ortiz catedrático de la Licenciatura de Diseño Gráfico de la Universidad de San Carlos de Guatemala

KUNI

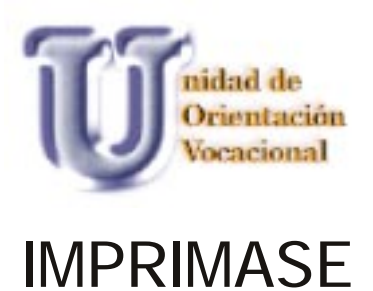

Arq. Carlos Enrique Valladares Cerezo **Decano** 

Licda. Regina López De la Vega Asesora

> Lic. Gustavo Ortiz Asesor

71

Licda Victoria Marroquín Asesora

Marlene Pawlova Pérez Muñoz **Sustentante**